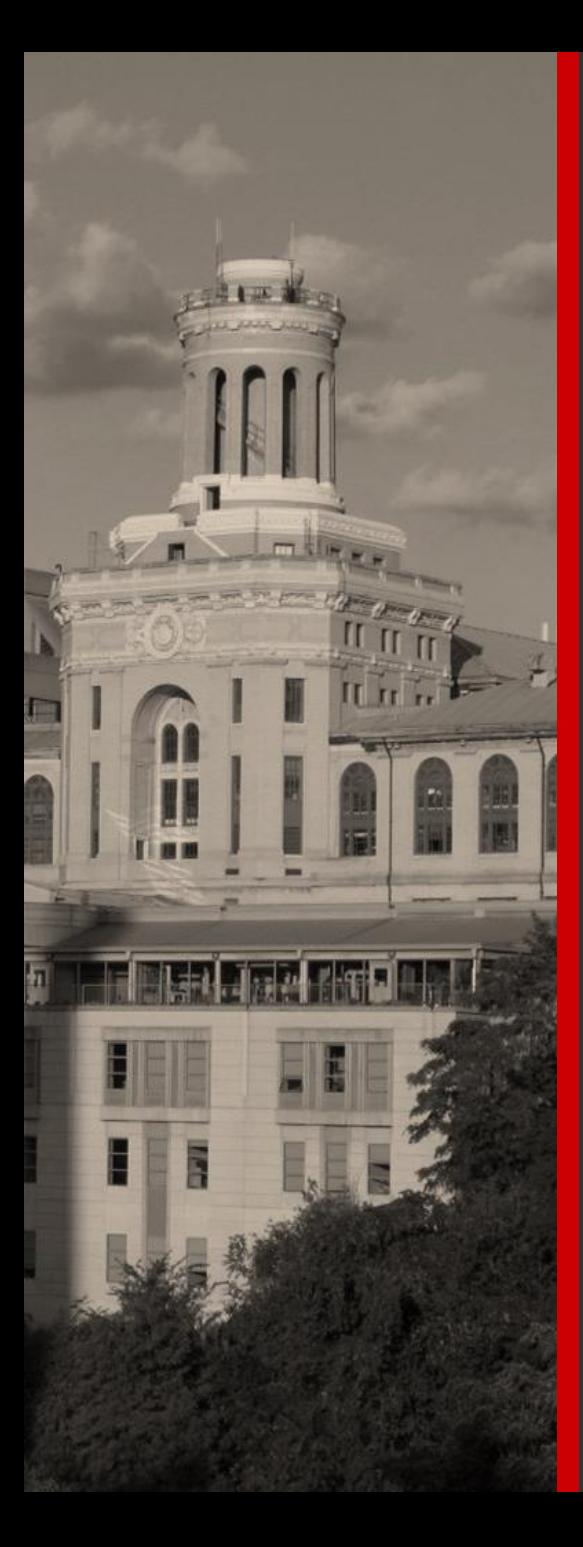

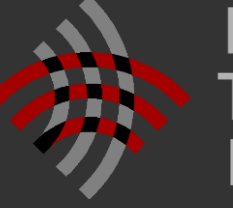

Language **Technologies** Institute

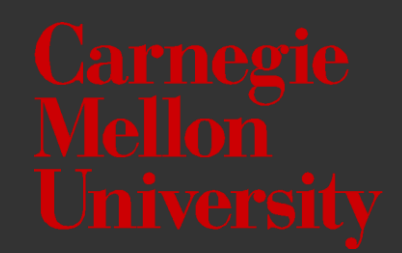

## **Lecture 3.1: CNNs and Visual Representations**

**Louis-Philippe Morency**

**\* Original version co-developed with Tadas Baltrusaitis**

# **Administrative Stuff**

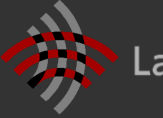

Language Technologies Institute

## **Pre-proposals – Due tomorrow 9/16**

- Dataset and research problem
- Input modalities and multimodal challenges
- Initial research ideas
- Teammates and resources

Submit via Gradescope before 8PM ET

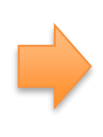

If you are still looking for teammates, you should still submit a pre-proposals. We will help you!

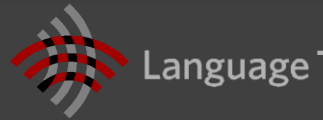

## **NEW Lecture Highlight Forms**

### Lecture 3.1 \*NEW\* Highlight Form (Sept 15, 2020)

DEADLINE Submit your Lecture Highlight form by Thursday Sept 17, 2020 at 10:40am EST. You have 42 hours to fill out this form, from the scheduled end time of the lecture.

\*\* NEW \*\* The instructions for the highlight form changed starting with the lecture 3.1. Please read the detailed instructions in Piazza's Resources section ("NEW - Lecture Highlights - Instructions.pdf", in the Instructions for Course Assignments list) before filling out this form.

### https://piazza.com/cmu/fall2020/11777a/resources

Please note that questions submitted through this form may appear on the course Piazza site, so that other students can also see the response. Questions will be posted anonymously on piazza (without your name).

Google will send you a confirmation mail after submitting this form. If you do not get one, resubmit this form

Your email address (Imorency@andrew.cmu.edu) will be recorded when you submit this form. Not you? Switch account

### \* Required

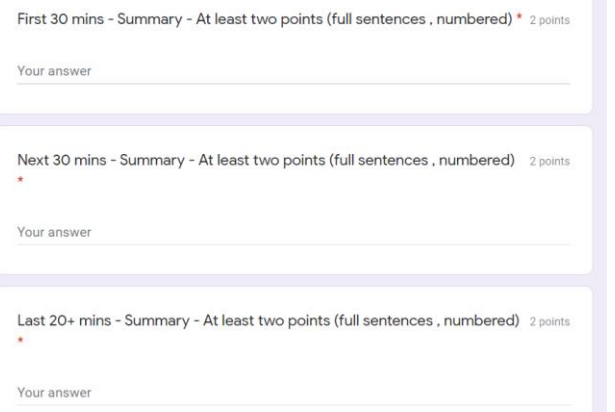

### <https://forms.gle/ihEu5JVxFCmrCEEi7>

New set of instructions…

…but same deadline: **Thursday 10:40am**

**Step 1:** Write for each segment at least 2 main discussed points

Write complete sentence (10+ words)

- Number your main points: (1), (2), …
- Do not be vague or simply list keywords

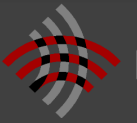

## **NEW Lecture Highlight Forms**

## <https://forms.gle/ihEu5JVxFCmrCEEi7>

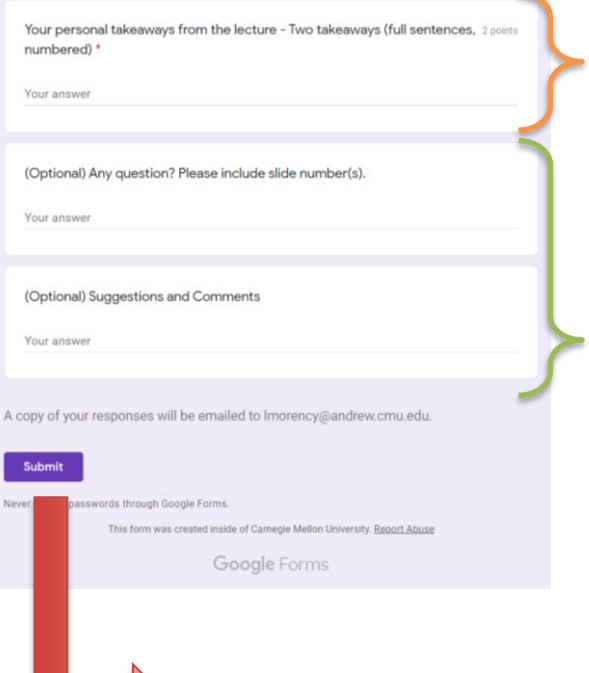

**Step 2:** Write your 2 personal takeaways from the whole lecture

- Write complete sentence (10+ words)
- Number your main points: (1), (2), …
- Make it personal ("I liked…", "I was surprised…")

## **Two optional fields:**

- 1) Any question about the lecture?
- 2) Any other suggestions?
	- This could help us with next edition of the course

**IMPORTANT:** Be sure you received an email after your submission

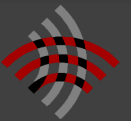

Week 3 reading assignment was posted

- **1. Wednesday 8pm:** Select your paper
- **2. Friday 8pm:** Post your summary
- **3. Monday 8pm:** End of the reading assignment

## Preproposal deadline: **Wednesday 8pm**

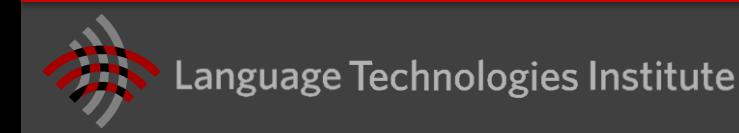

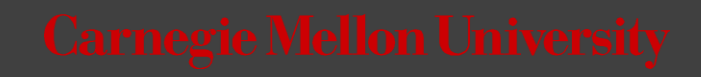

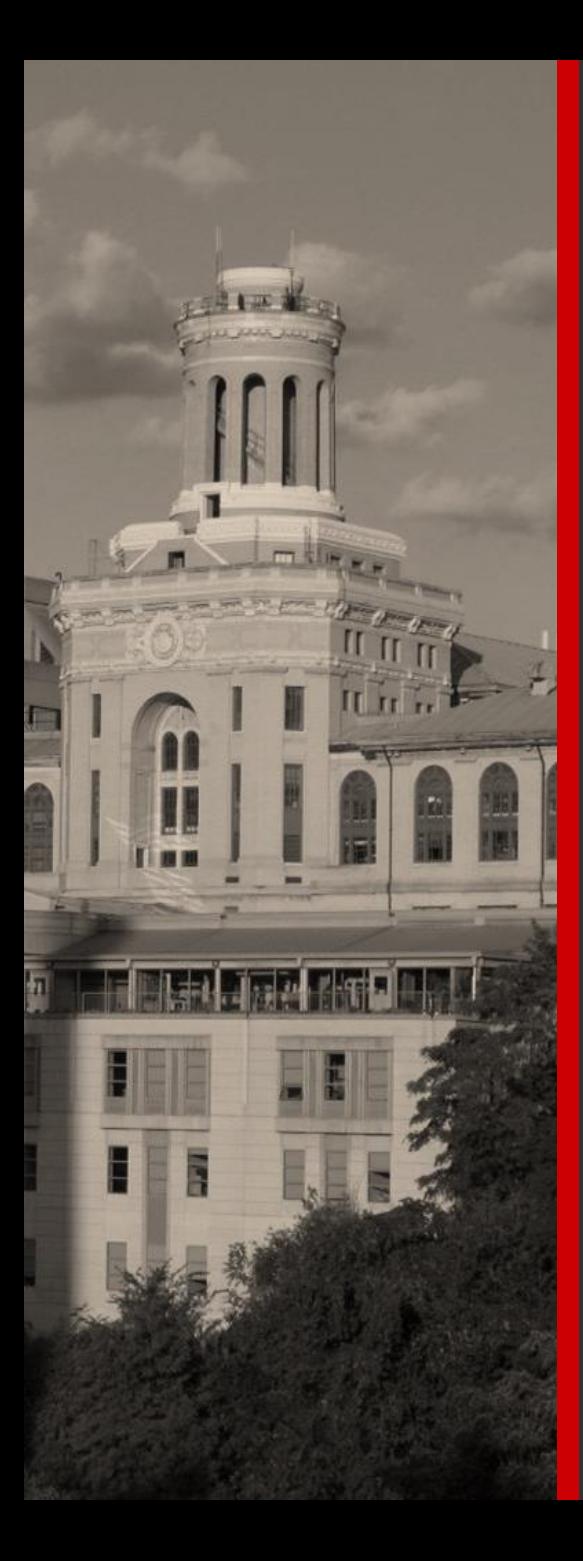

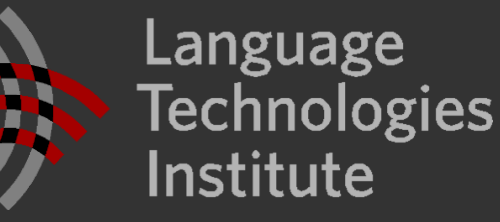

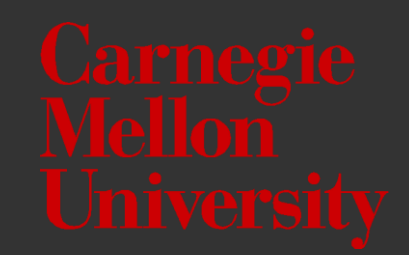

## **Lecture 3.1: CNNs and Visual Representations**

**Louis-Philippe Morency**

**\* Original version co-developed with Tadas Baltrusaitis**

## **Lecture Objectives**

- Image representations
	- Object descriptors
- Convolutional Neural networks
	- Convolution kernels
	- Convolution neural layers
	- **Pooling layers**
- Convolutional architectures
	- **VGGNet and residual networks**
	- **Visualizing CNNs**
	- **Region-based CNNs**
	- Sequential Modeling with convolutional networks
	- Appendix: Tools for visual behavior analysis

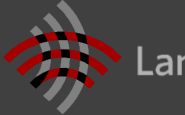

# **Image Representations**

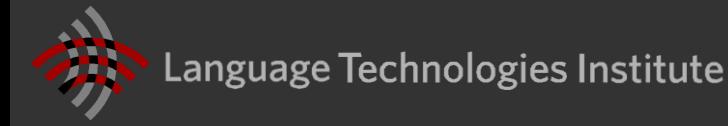

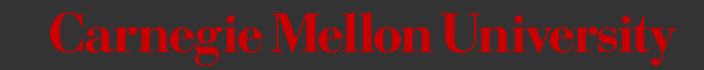

## **How Would You Describe This Image?**

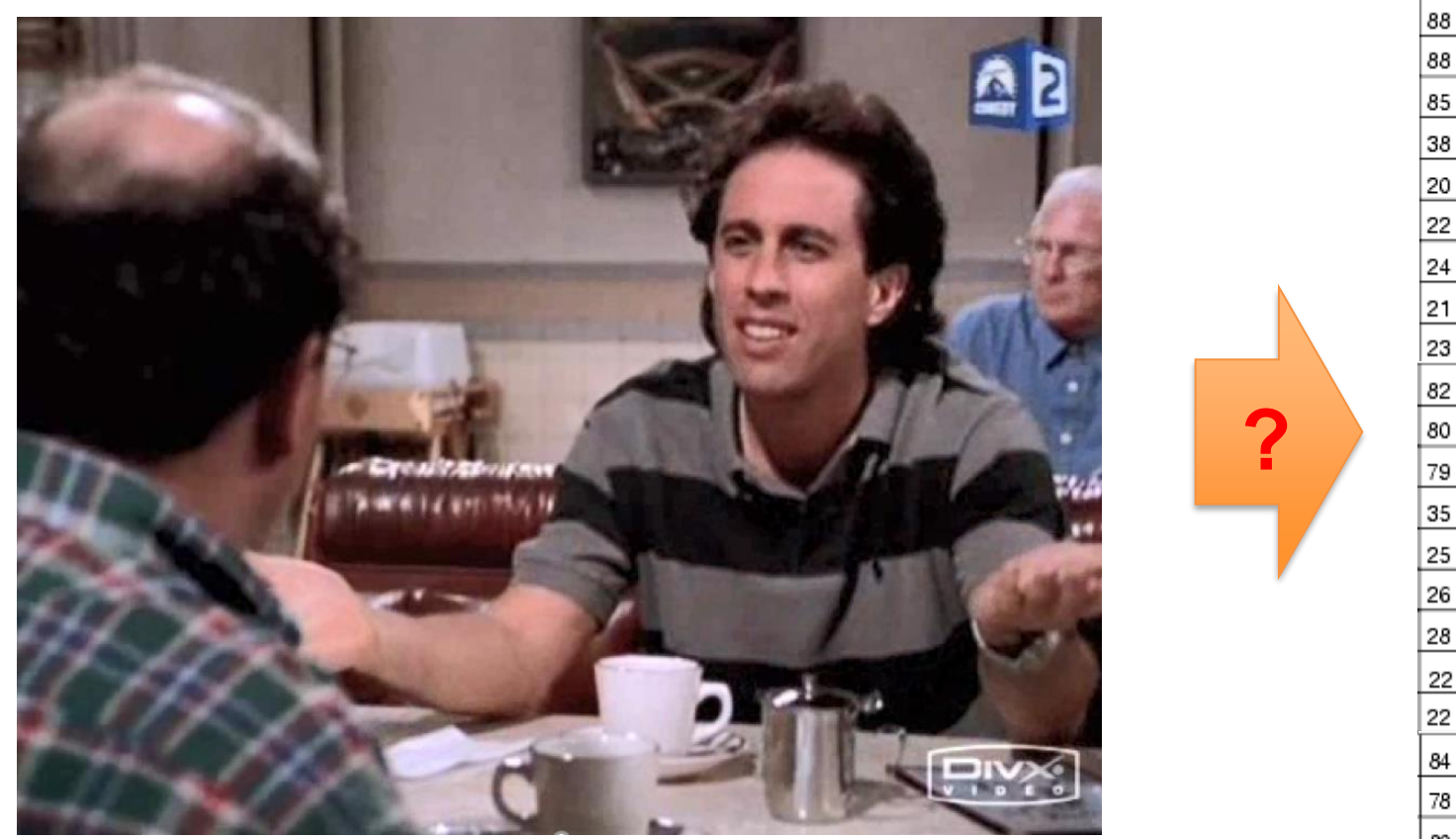

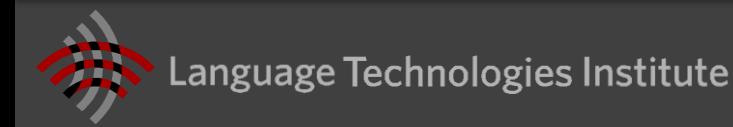

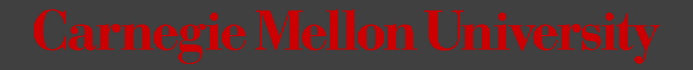

## **Object-Based Visual Representation**

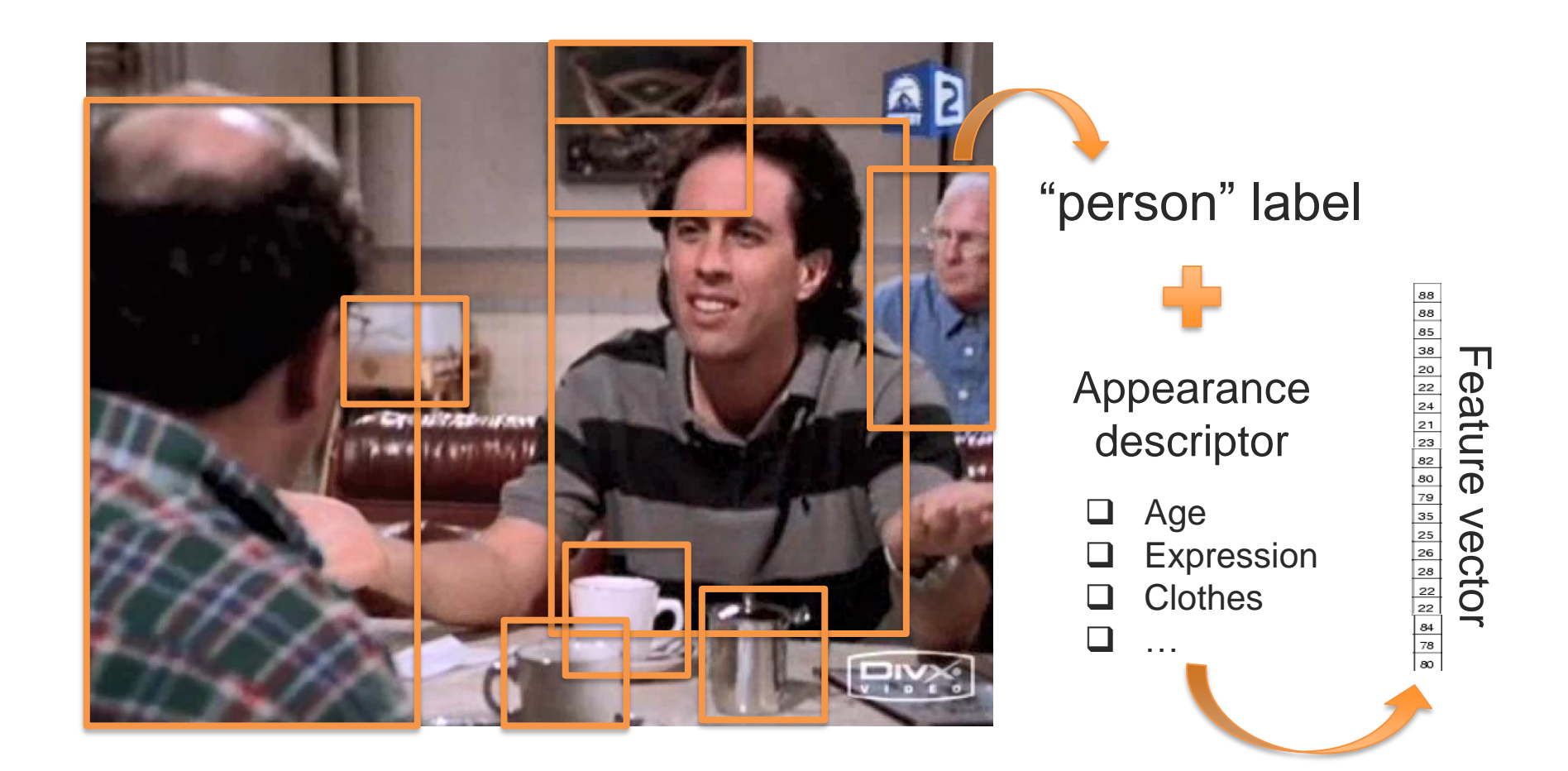

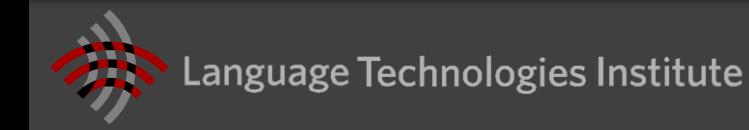

## **Object Descriptors**

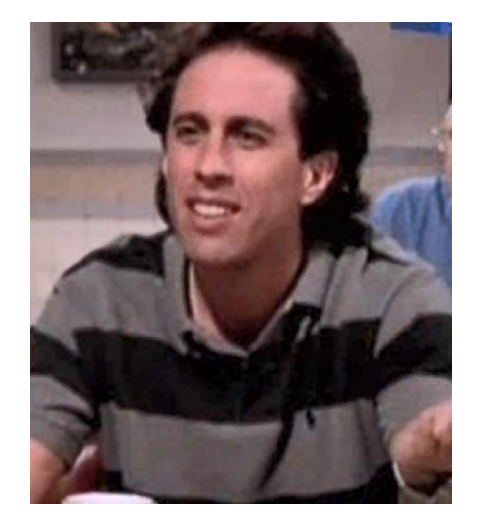

### How to represent and detect an object?

## Many approaches over the years…

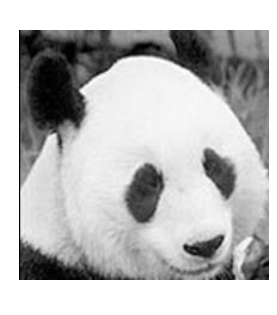

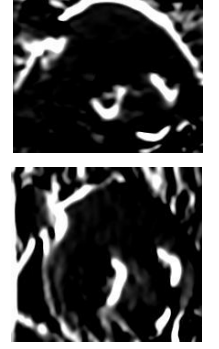

Image gradient

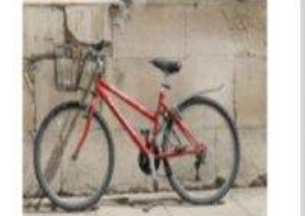

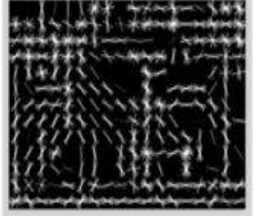

Histograms of Oriented Gradients **Optical Flow** 

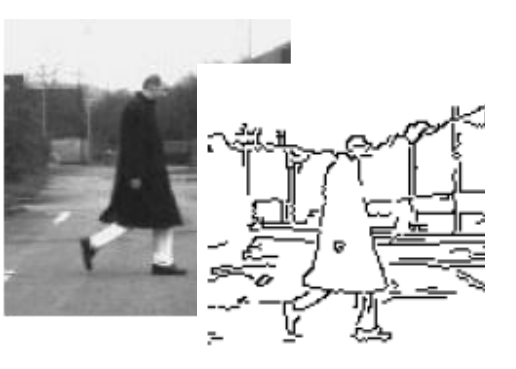

Edge detection

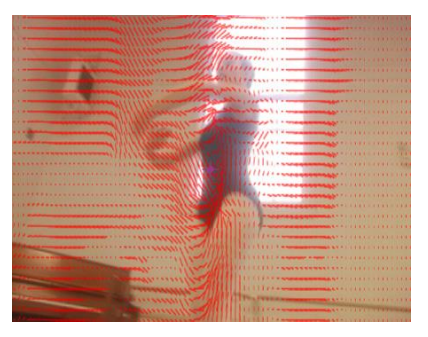

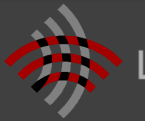

Language Technologies Institute

## **Object Descriptors**

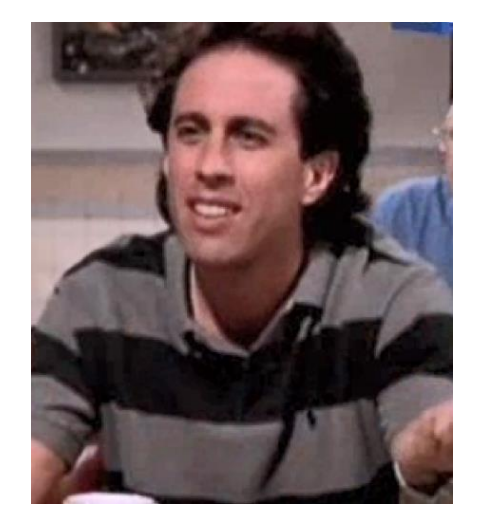

How to represent and detect an object?

## Many approaches over the years…

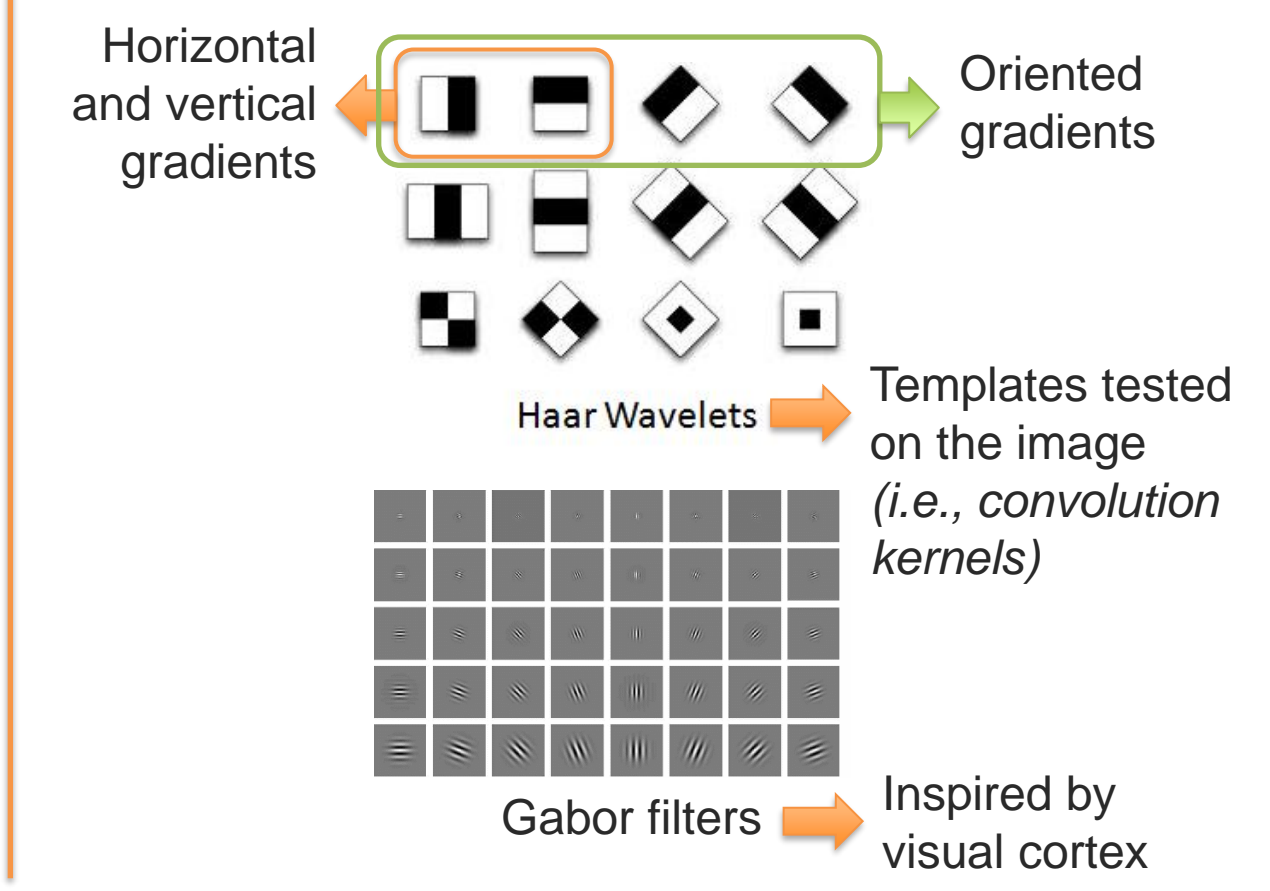

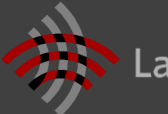

## **Convolution Kernels**

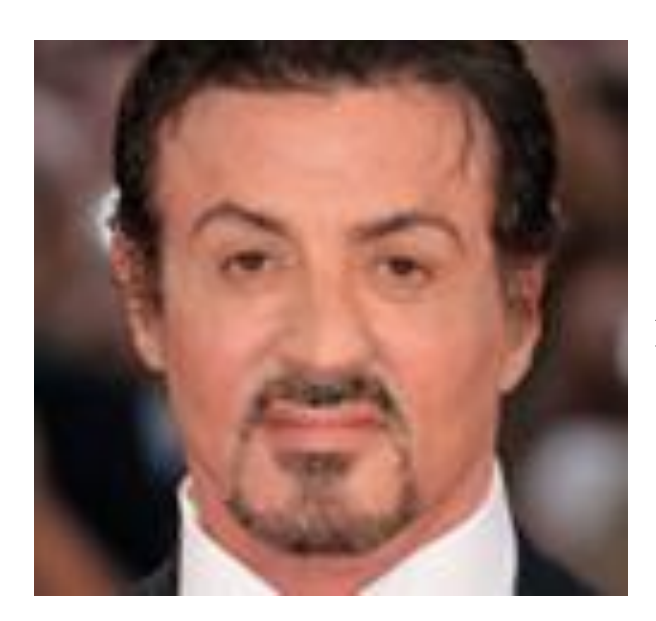

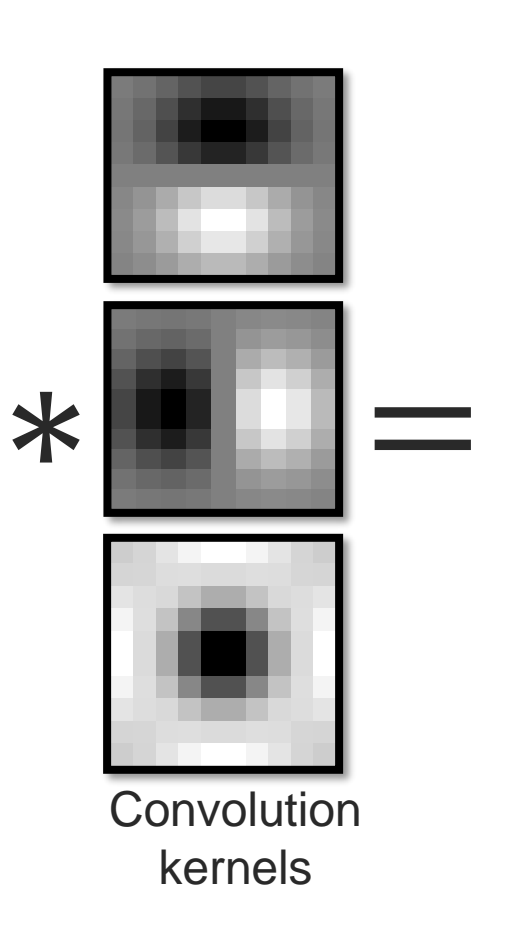

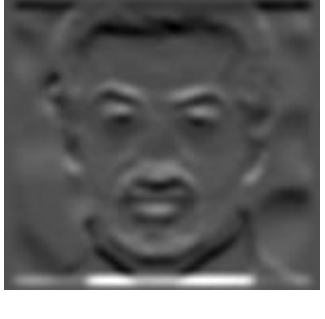

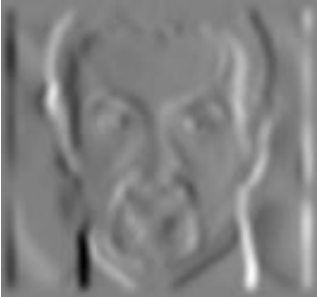

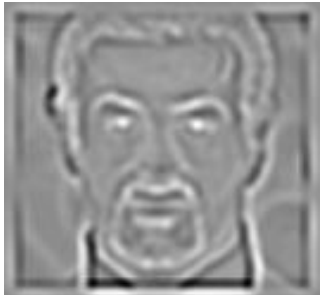

Response maps

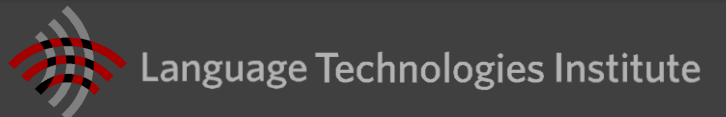

## **Object Descriptors**

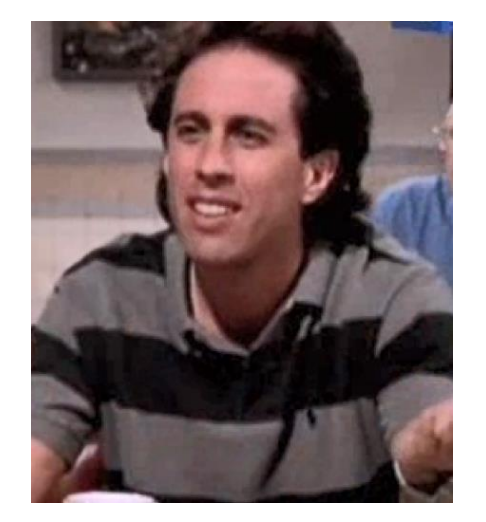

How to represent and detect an object?

Many approaches over the years…

## Convolutional Neural Network (CNN)

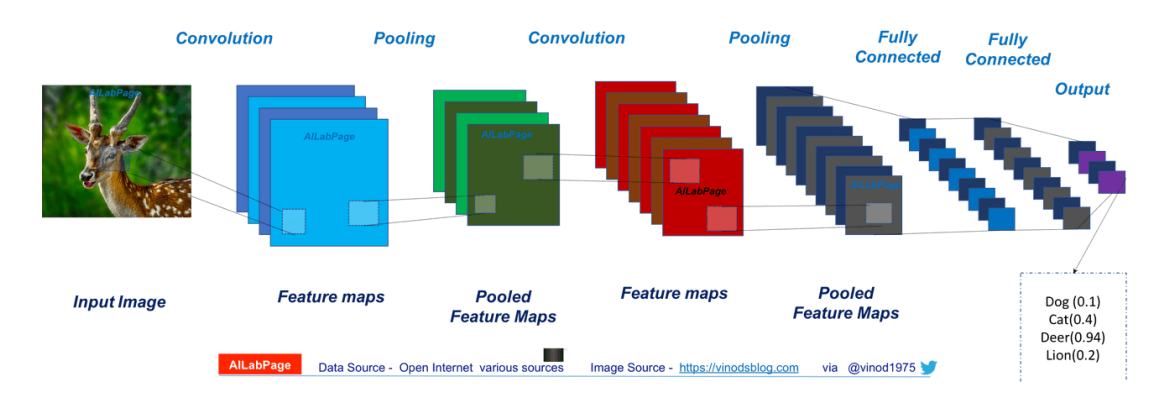

More details about CNNs is coming…

And images are more than a list of objects!

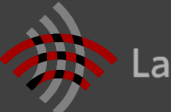

## **Facial expression analysis**

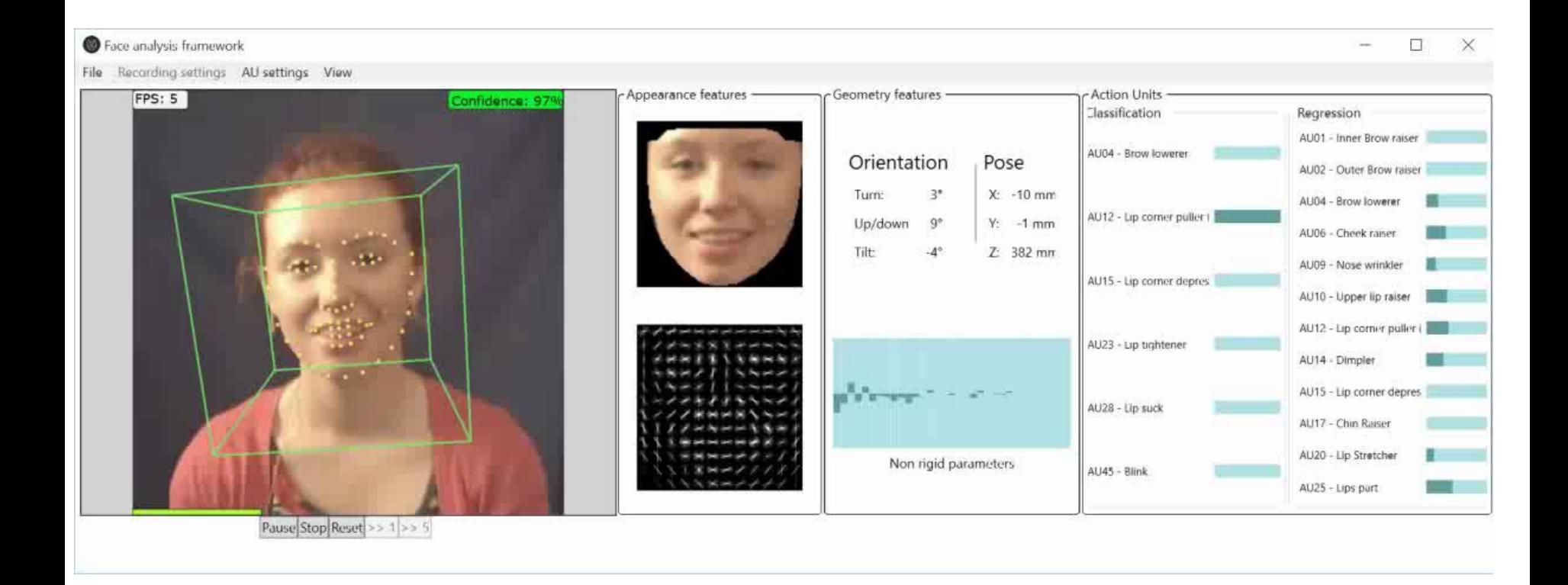

[**OpenFace: an open source facial behavior analysis toolkit**, T. Baltrušaitis et al., 2016]

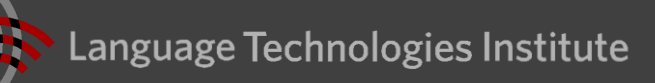

## **Articulated Body Tracking: OpenPose**

### <https://github.com/CMU-Perceptual-Computing-Lab/openpose>

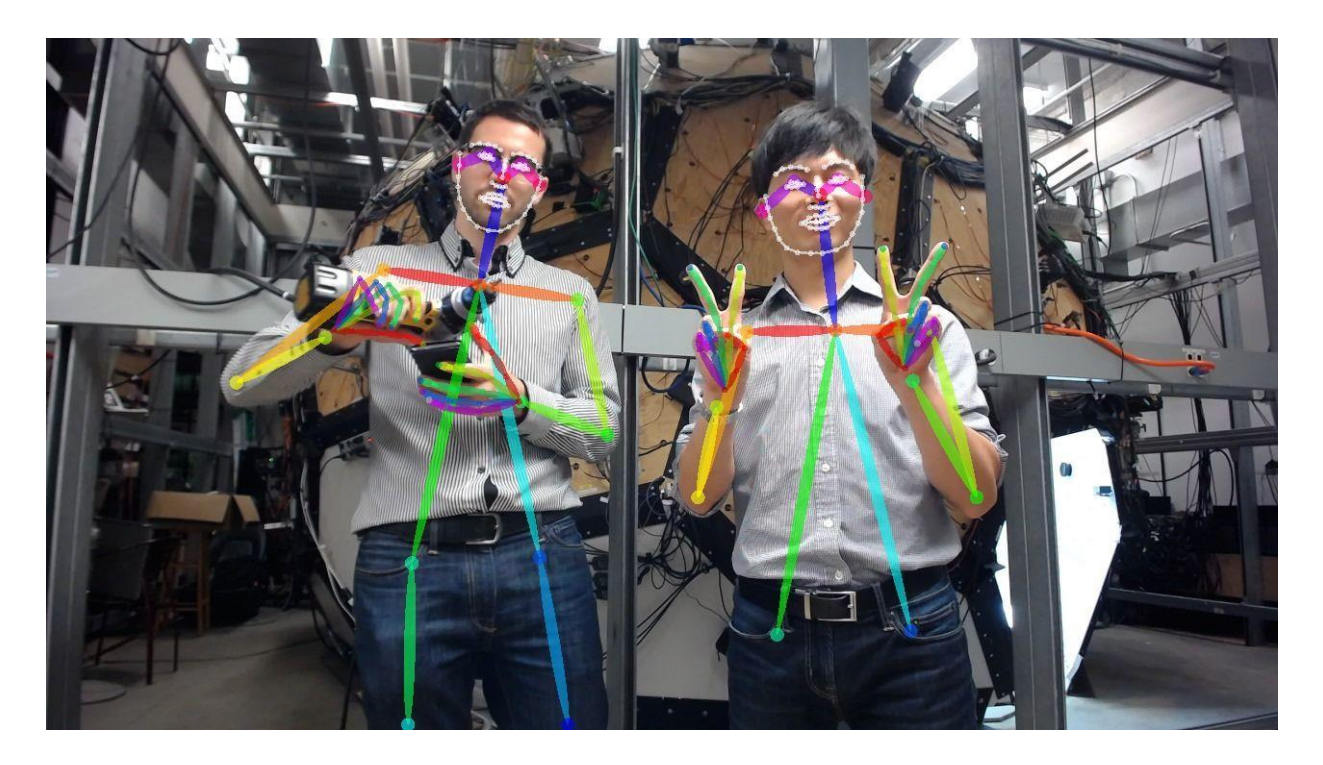

See appendix for list of available tools for automatic visual behavior analysis

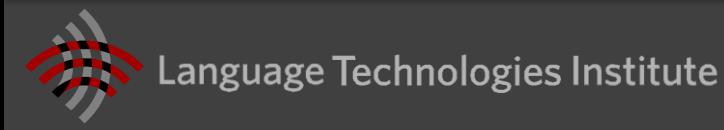

# **Convolutional Neural Networks**

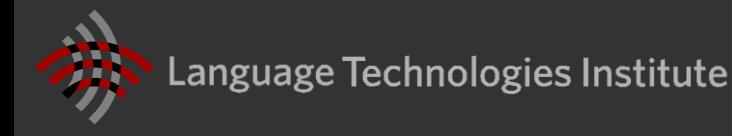

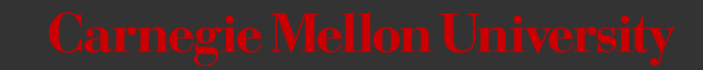

## **Why using Convolutional Neural Networks?**

**Goal:** building more abstract, hierarchical visual representations

### **Key advantages:**

- Inspired from visual cortex
- 2) Encourages visual abstraction
- 3) Exploits *translation invariance*
- 4) Kernels/templates are learned
- 5) Fewer parameters than MLP

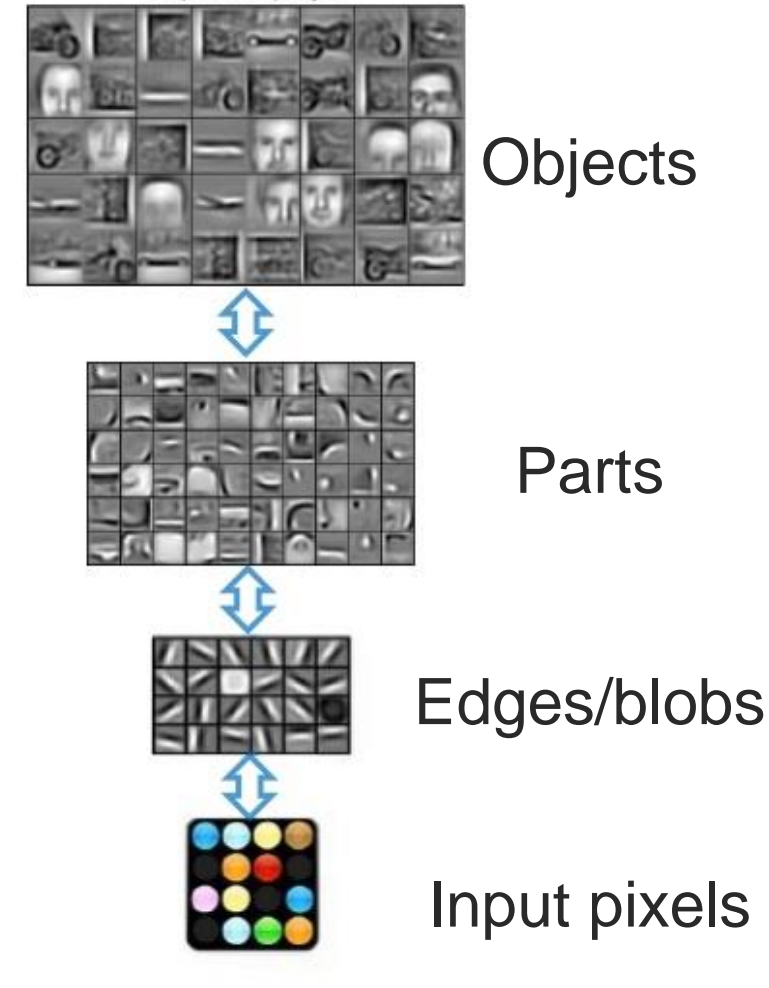

![](_page_18_Picture_9.jpeg)

## **Translation Invariance**

![](_page_19_Picture_1.jpeg)

![](_page_19_Picture_2.jpeg)

2 Data Points – Which one is up?

 $\triangleright$  MLP can easily learn this task (possibly with only 1 neuron!)

![](_page_19_Picture_5.jpeg)

What happens if the face is slightly translated?  $\triangleright$  The model should still be able to classify it

## Conventional MLP models are not translation invariant!

➢ But CNNs are kernel-based, which helps with translation invariance and reduce number of parameters

![](_page_19_Picture_9.jpeg)

## **Learned vs Predefined Kernels**

## Predefined kernels Learned kernels

![](_page_20_Figure_3.jpeg)

Gabor filters

Convolutional Neural Network (CNN)

![](_page_20_Figure_6.jpeg)

With CNNs, the kernel values are learned as model parameters

![](_page_20_Picture_8.jpeg)

# **Convolution**

![](_page_21_Picture_1.jpeg)

Language Technologies Institute

![](_page_21_Picture_4.jpeg)

## **Convolution: Mathematical Definition**

A basic mathematical operation (that given two functions returns a function) ∞

$$
(f * g)[n] \stackrel{\text{def}}{=} \sum_{m=-\infty}^{\infty} f[m]g[n-m]
$$

Two versions: continuous and discrete (we will focus on the latter)

![](_page_22_Picture_4.jpeg)

![](_page_22_Picture_5.jpeg)

## **Convolution in 1D – Example**

![](_page_23_Figure_1.jpeg)

![](_page_23_Picture_2.jpeg)

In CNN we only consider functions with limited domain (not from  $-\infty$  to  $\infty$ )

CNN considers fully defined (valid) version:

- We have a signal of length N
- Kernel of length K
- Output will be length  $N K + 1$

Example:  $f = [1,2,1], g = [1,-1], f * g = [1,-1]$ 

![](_page_24_Picture_7.jpeg)

## **Convolution in practice**

If we want output to be different sizes, we can add padding to the signal:

■ Just add 0s at the beginning and end

 $f = [0,0,1,2,1,0,0], g = [1,-1], f * g = [0,1,1,-1,-1,0]$ 

We can perform *strided (aka, dilated)* convolution: the filter jumps over pixels or samples

■ Example with stride 2:

 $f = [0,0,1,2,1,0,0], g = [1,-1], f * g = [0,1,-1,0]$ 

### When would it be a good idea?

![](_page_25_Picture_8.jpeg)

## **Convolution in 2D – Example**

![](_page_26_Picture_1.jpeg)

![](_page_26_Figure_3.jpeg)

**Convolution** kernel

![](_page_26_Picture_5.jpeg)

Input image **Response map** Response map

![](_page_26_Picture_7.jpeg)

## **Sample CNN convolution**

## Great animated visualization of 2D convolution: <http://cs231n.github.io/convolutional-networks/>

![](_page_27_Picture_14.jpeg)

![](_page_27_Picture_3.jpeg)

![](_page_28_Picture_1.jpeg)

![](_page_28_Picture_4.jpeg)

## **Convolution as a Fully-Connected Network**

![](_page_29_Figure_1.jpeg)

![](_page_29_Picture_2.jpeg)

![](_page_30_Figure_1.jpeg)

![](_page_30_Figure_2.jpeg)

![](_page_30_Picture_3.jpeg)

![](_page_30_Picture_4.jpeg)

![](_page_31_Figure_1.jpeg)

![](_page_31_Picture_2.jpeg)

![](_page_32_Figure_1.jpeg)

![](_page_32_Picture_2.jpeg)

 $W_1$   $W_2$   $W_3$ **Modification 2:** share the weights in matrix W not to do redundant computation Example with  $W = \begin{array}{ccccccc} 0 & 0 & 0 & & w_3 & 0 & 0 \\ 0 & 0 & 0 & & & w_3 & 0 \end{array}$  1D kernel:  $W_1$   $W_2$   $W_3$ 0  $W_1$   $W_2$  ...  $W_1$ 0 0 0 0 0 0 0 0 0 ⋮ ⋱ ⋮  $\overline{0}$ 0 0 0  $0 \quad 0 \quad 0$ ⋯  $W_3$  $W_2$   $W_3$  0  $W_1$   $W_2$   $W_3$ **Output Input** (response map) (image)  $y = Wx$ Can be implemented efficiently on GPUs

Language Technologies Institute

![](_page_34_Figure_1.jpeg)

![](_page_34_Picture_2.jpeg)

Can expand this to 2D (or even 3D!)

Just need to make sure to link the right pixel with the right weight

Can expand to multi-channel 2D

e.g., for RGB images

Can expand to multiple kernels/filters

Output is not a single image anymore, but a tensor (a 3D matrix)

![](_page_35_Figure_7.jpeg)

![](_page_35_Picture_8.jpeg)
# **Convolutional Neural Network**

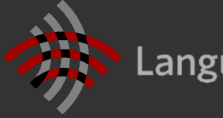

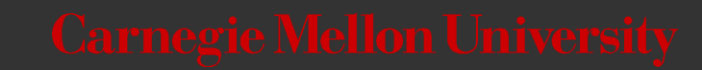

# **Convolutional Neural Network**

### Multiple convolutional layers

Allows the network to learn combinations of sub-parts, to increase complexity

but how to encourage abstraction and summarization?

**Answer:** Pooling layers

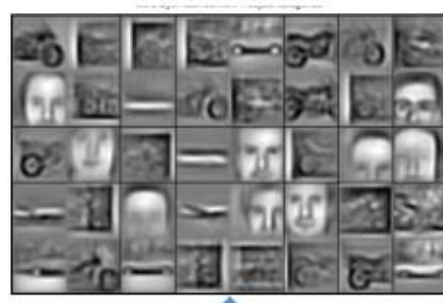

**Objects** 

Combination of edges

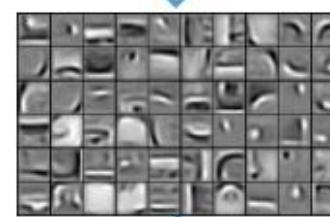

Parts

Combination of edges

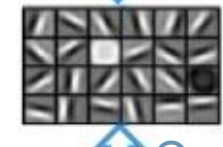

Edges/blobs

**Combination of pixels** 

Input pixels

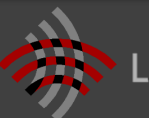

# **Pooling Layer**

Response map subsampling:

Allows summarization of the responses

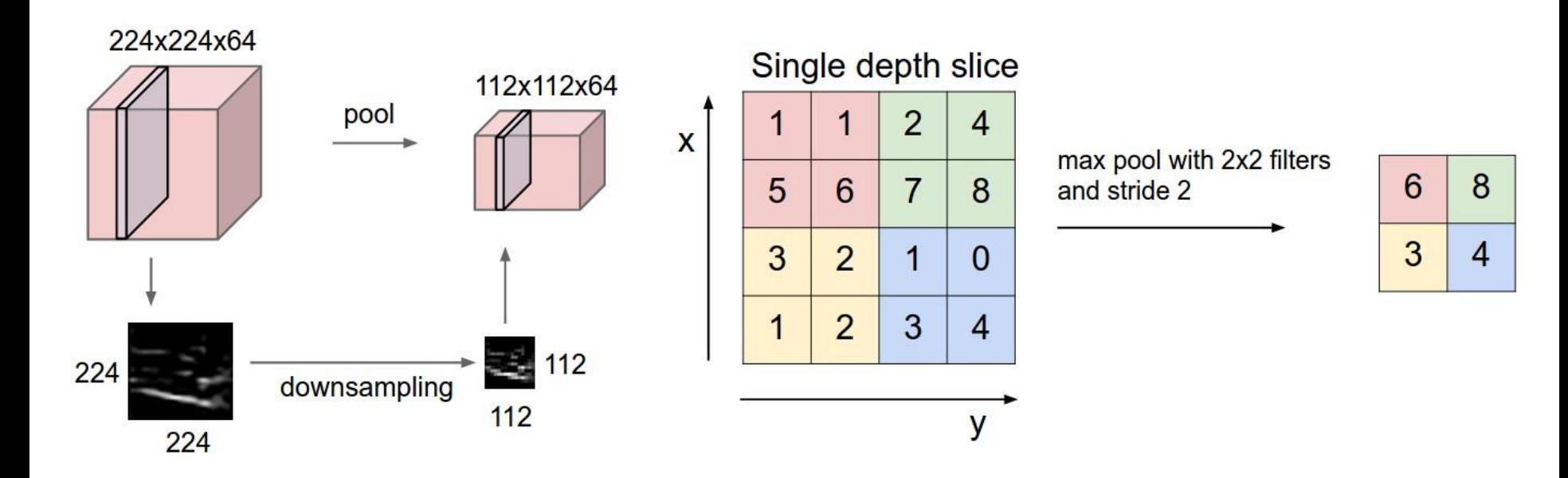

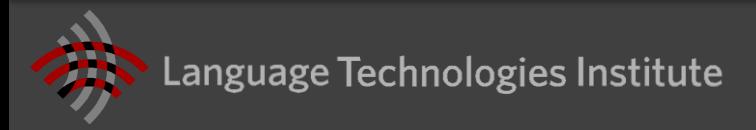

# **Pooling Layer Gradient**

1. Record during forward pass which pixel was picked and use the same in backward pass

2. Pick the maximum value from input using a smooth and differentiable approximation

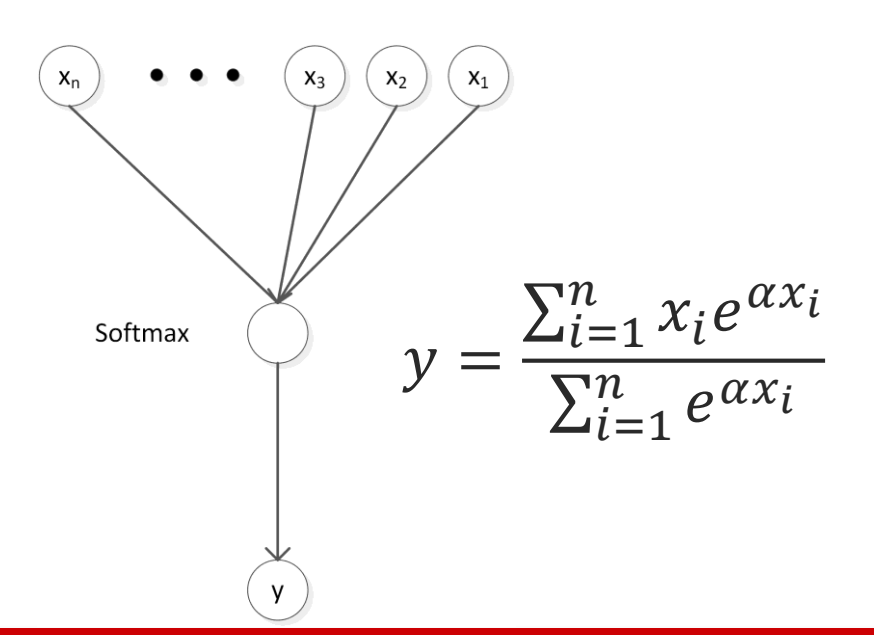

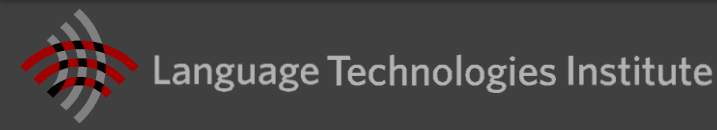

# **Example of CNN Architectures**

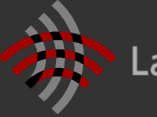

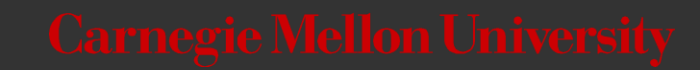

### **Common architectures**

Start with a convolutional layer follow by non-linear activation and pooling

- Repeat this several times
- Ends with a fully connected (MLP) layer

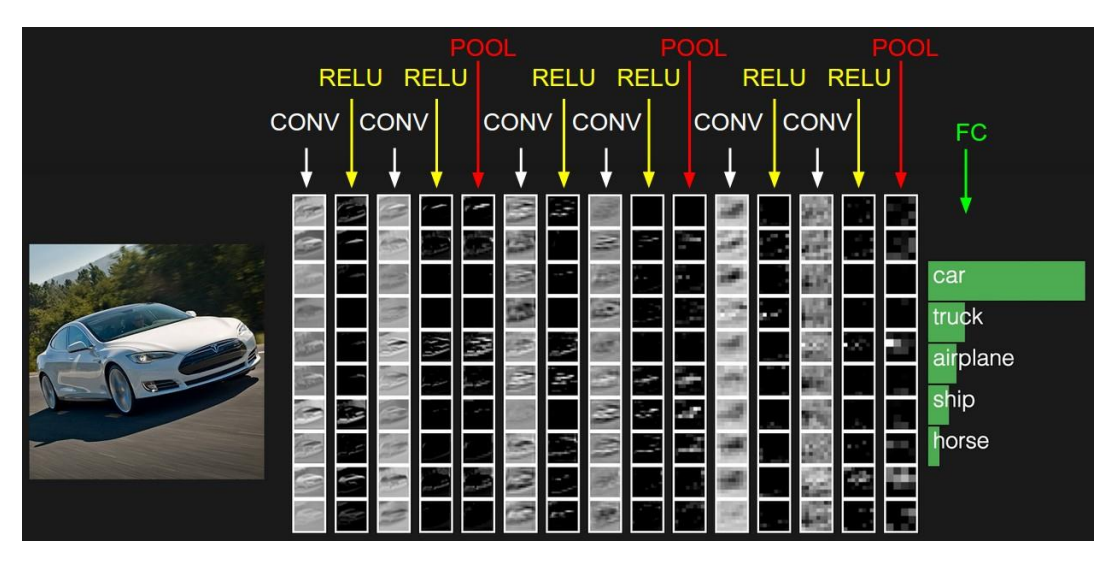

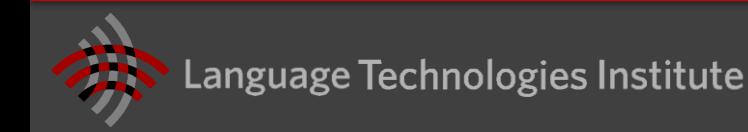

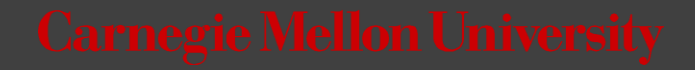

Used for object classification task

- 1000-way classification task
- 138 million parameters

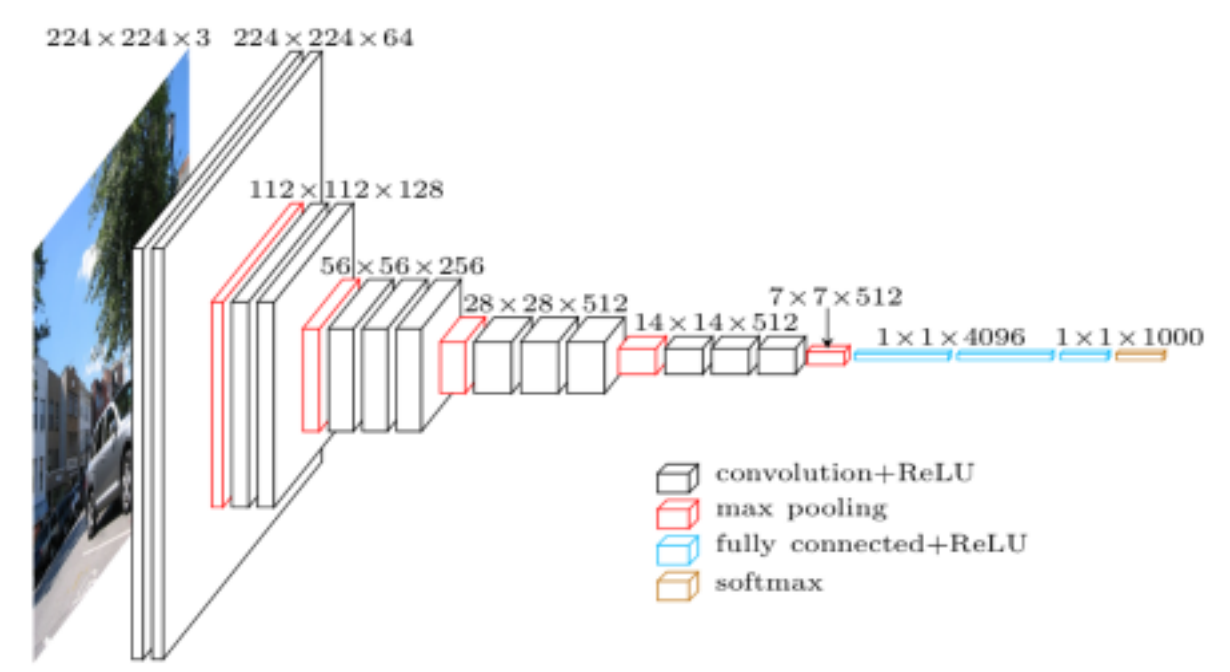

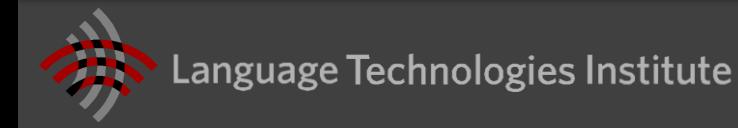

# **VGGNet Convolution Kernels**

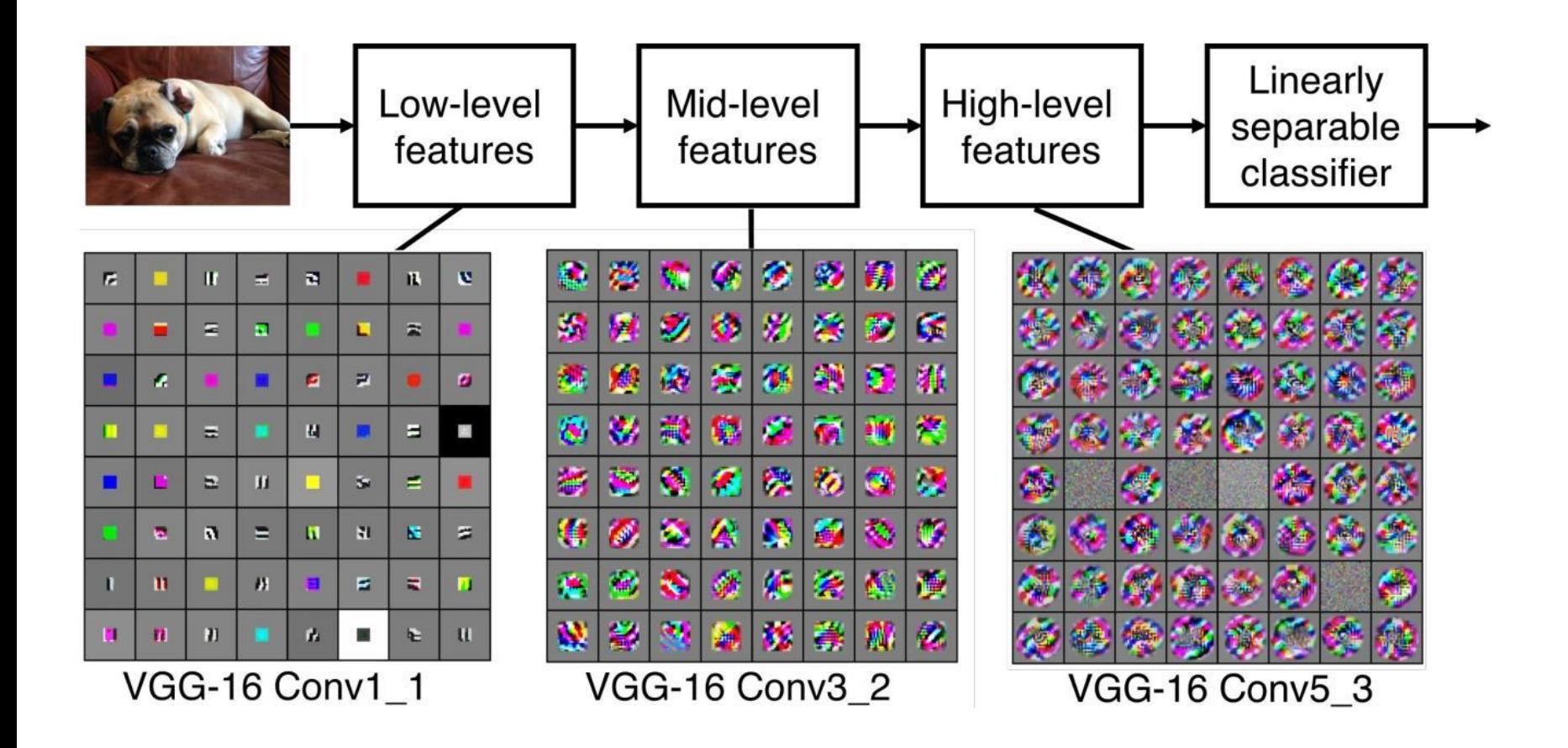

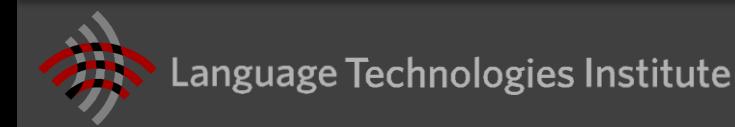

## **VGGNet Response Maps (aka Activation Maps)**

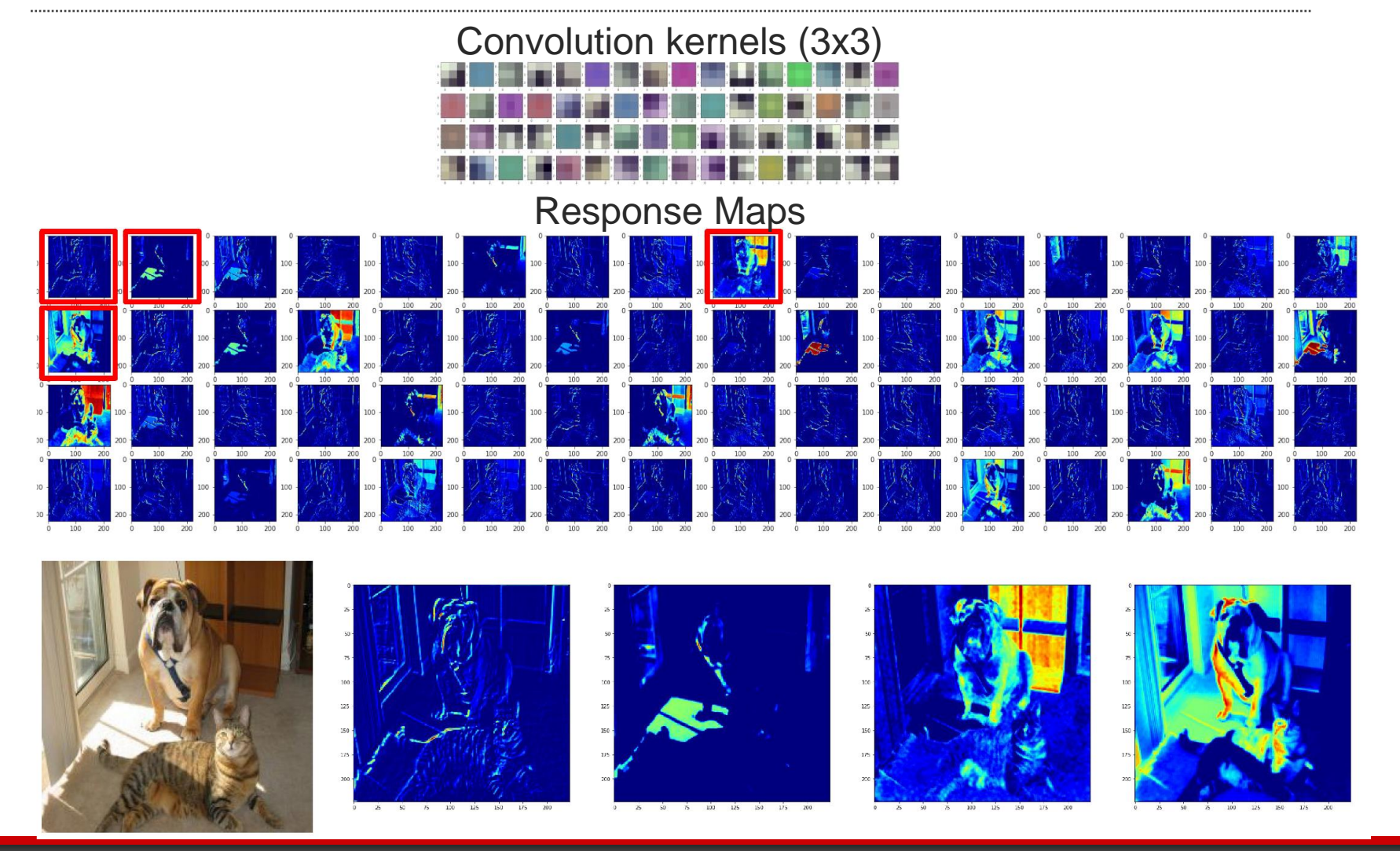

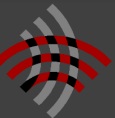

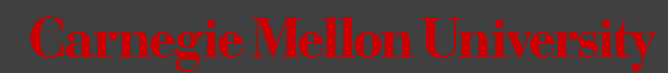

**LeNet** – an early 5 layer architecture for handwritten digit recognition

**DeepFace** – Facebook's face recognition CNN

**VGGFace** – For face recognition (from VGG folks) **AlexNet** – Object Recognition

Already trained models for object recognition can be found online

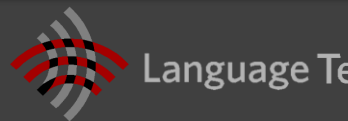

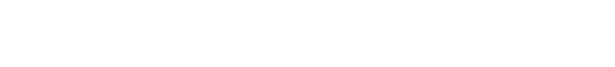

## **Residual Networks**

# Adding residual connections

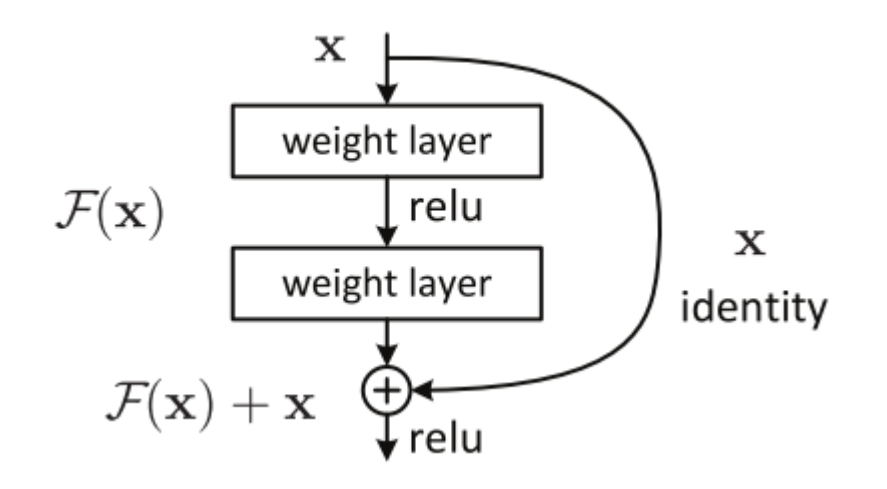

# ResNet (He et al., 2015)

• Up to 152 layers!

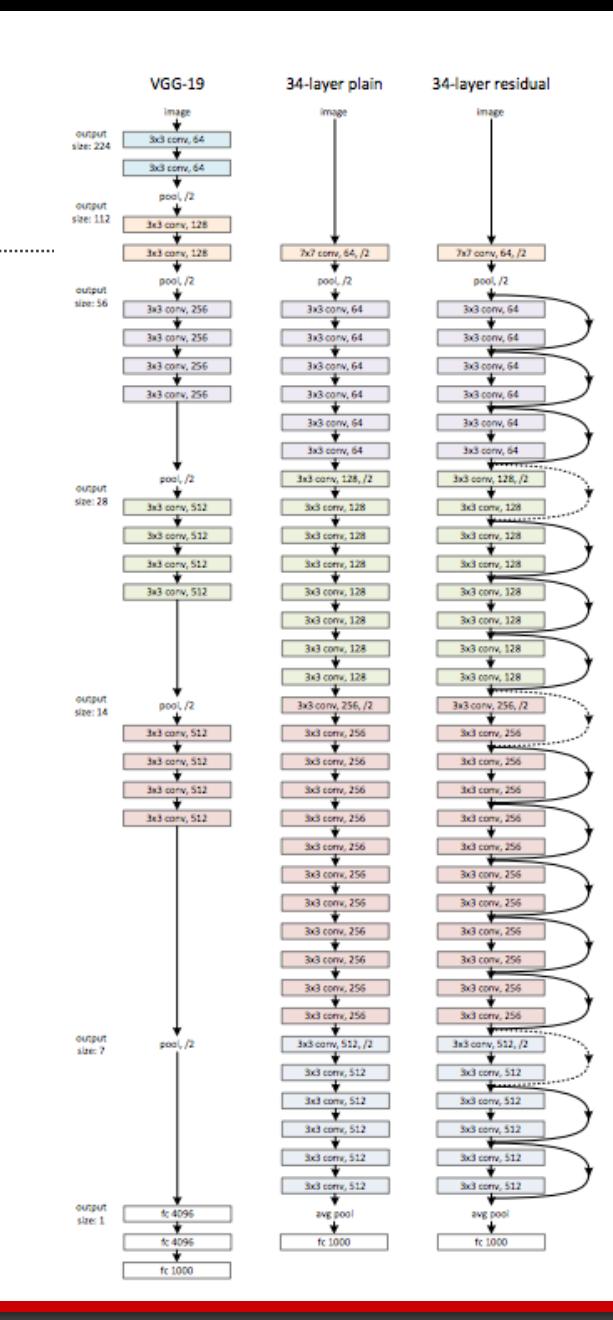

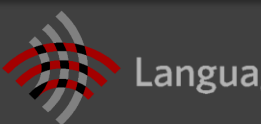

# **Visualizing CNNs**

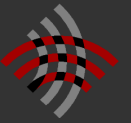

# **Visualizing the Last CNN Layer: t-sne**

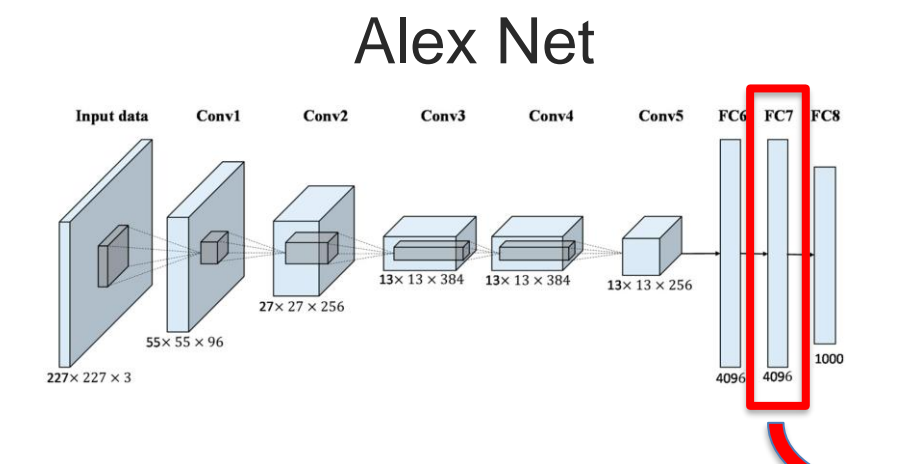

Embed high dimensional data points (i.e. feature codes) so that pairwise distances are conserved in local neighborhoods.

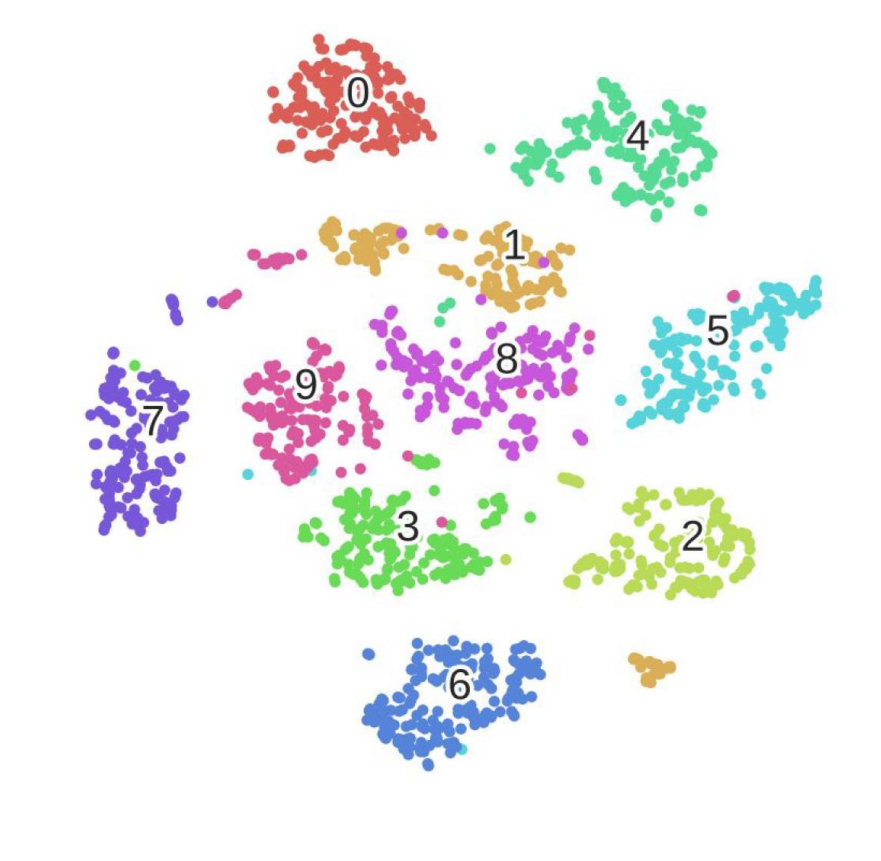

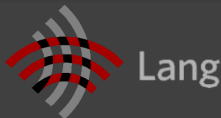

## **Deconvolution**

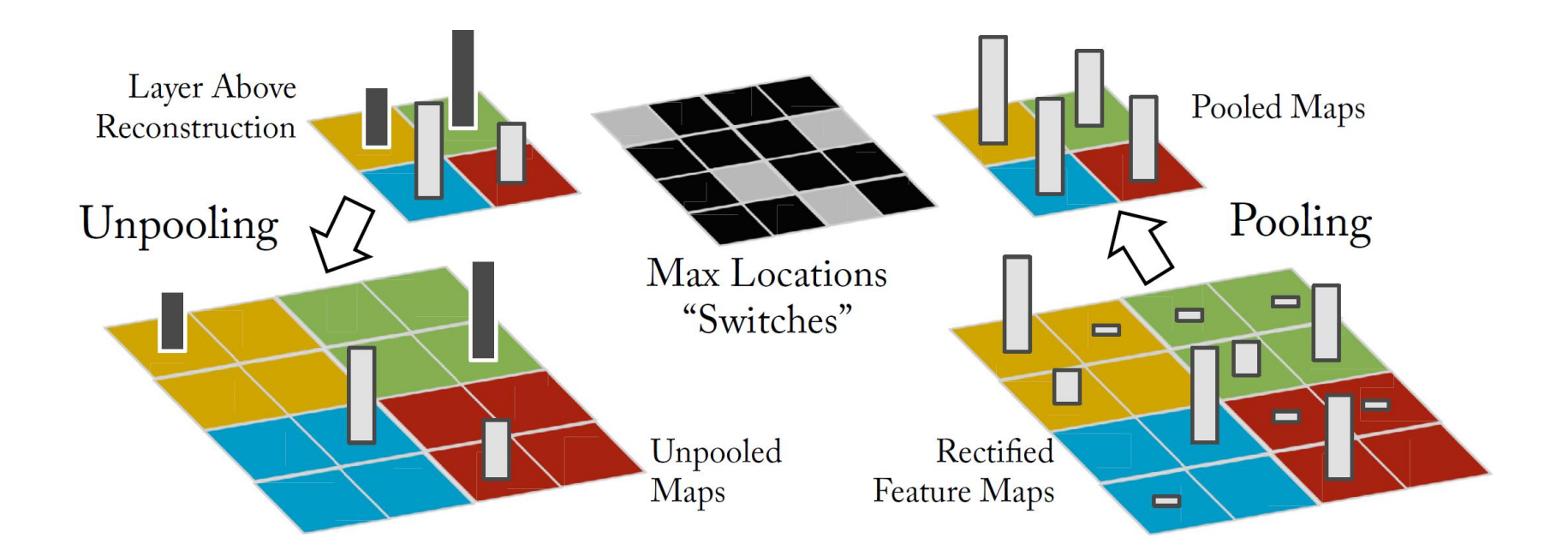

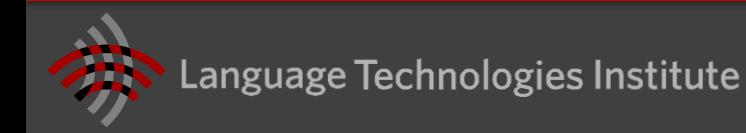

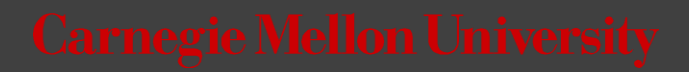

# **Deconvolution**

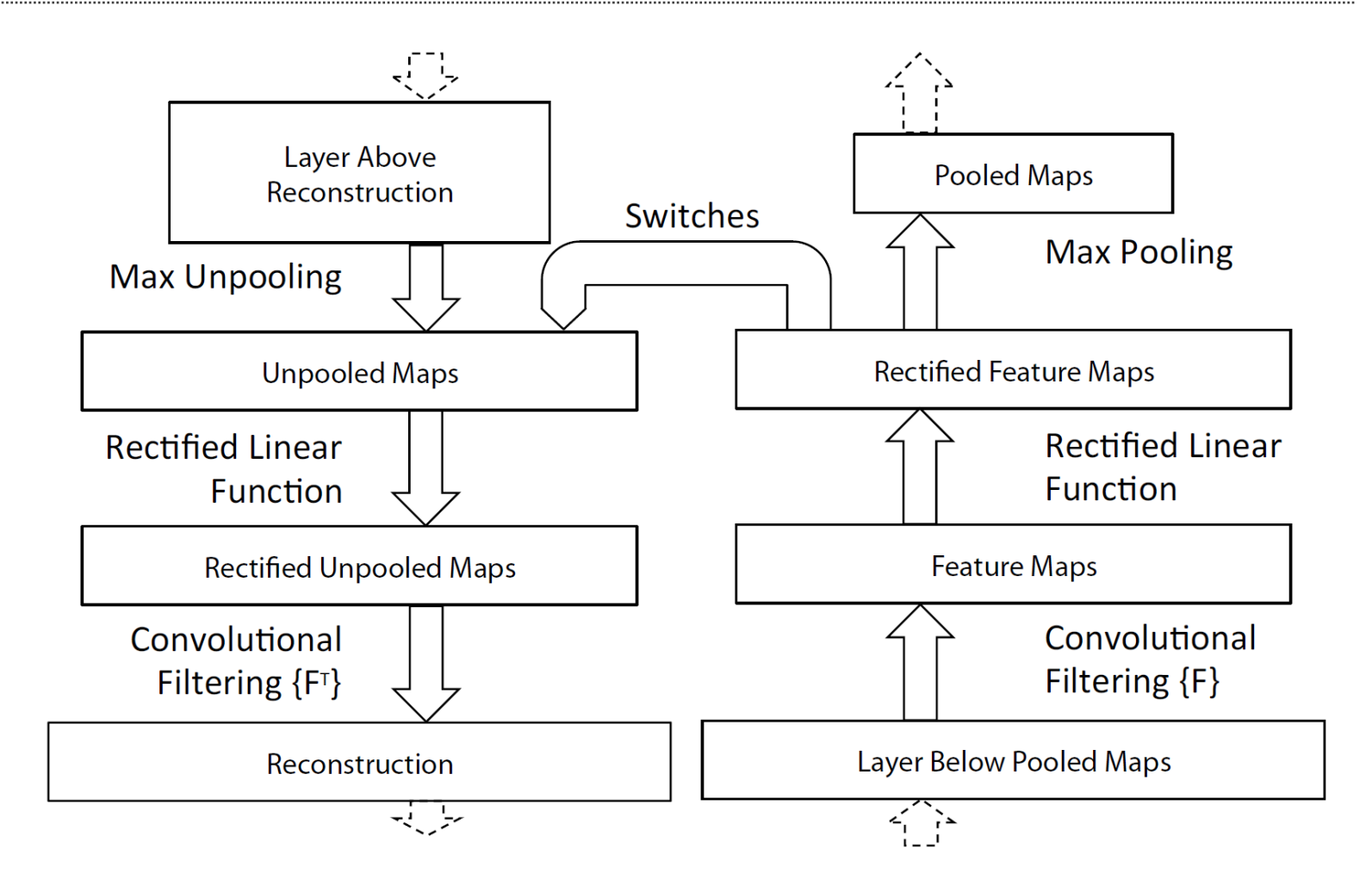

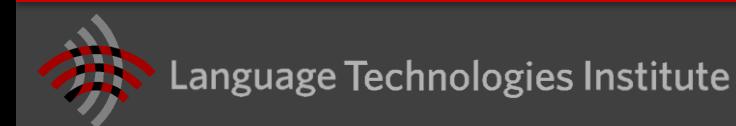

### **CAM: Class Activation Mapping [CVPR 2016]**

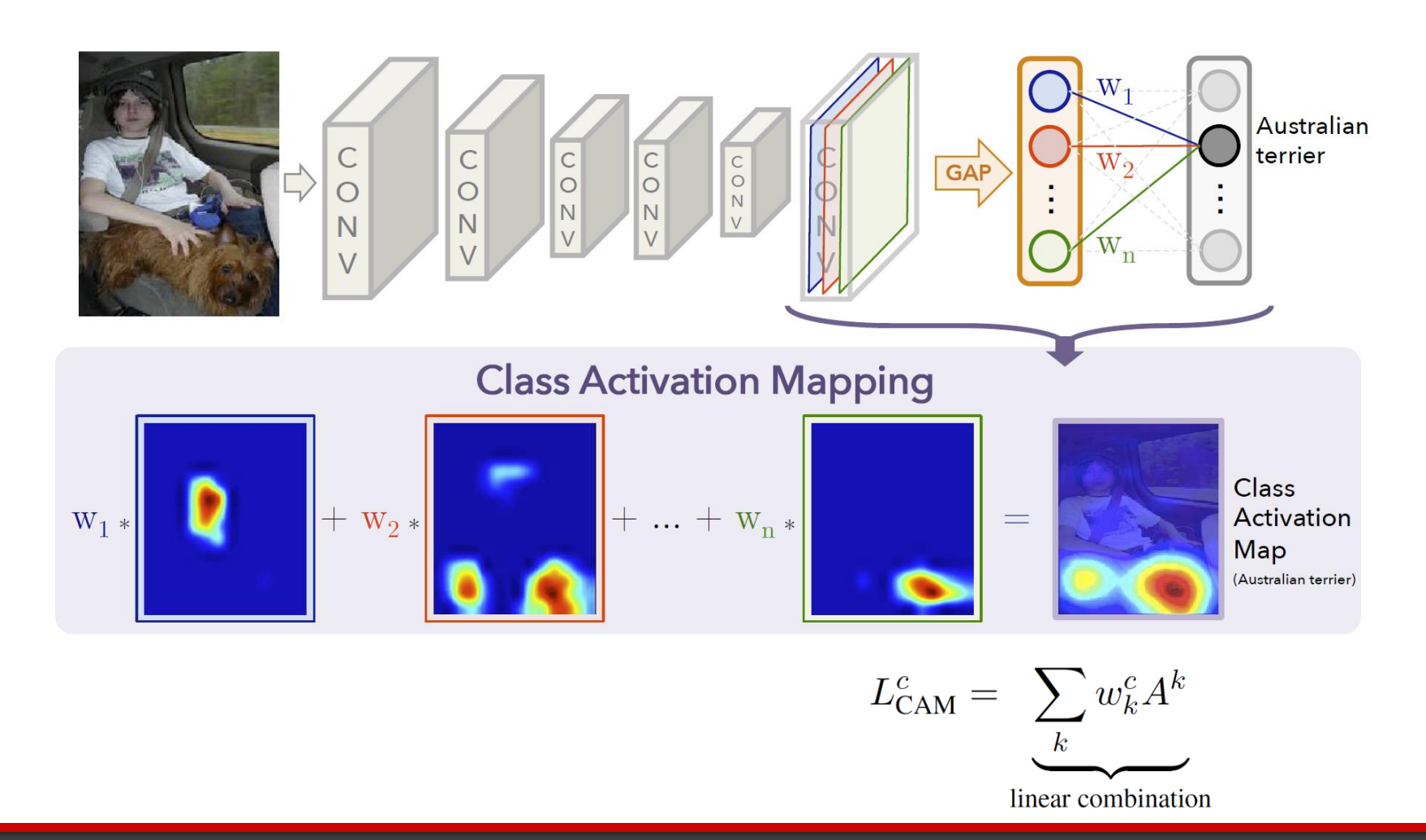

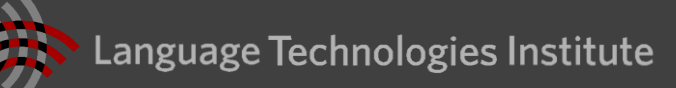

# **Grad-CAM [ICCV 2017]**

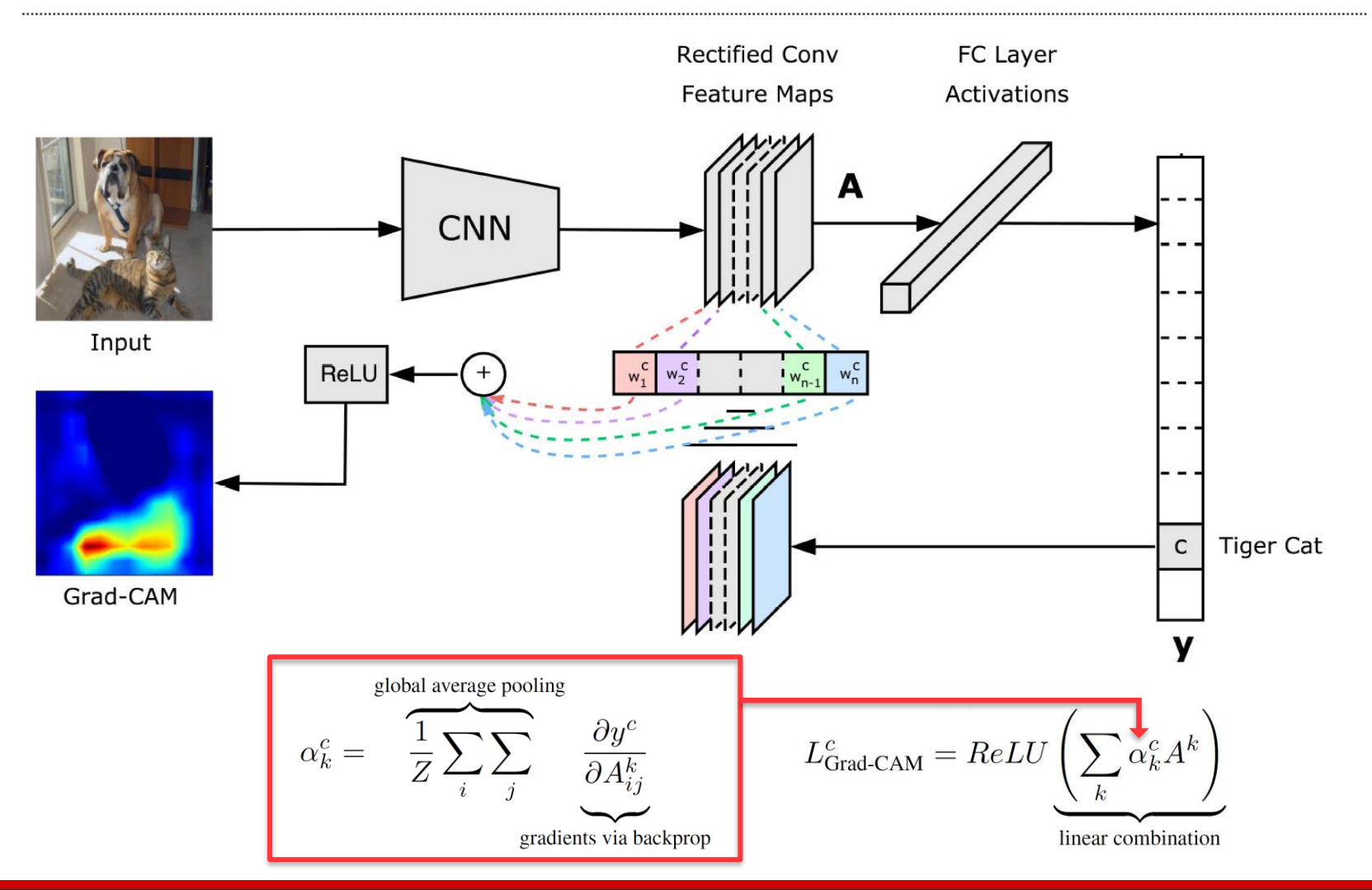

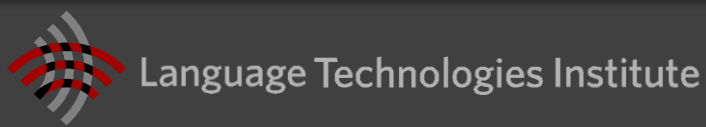

# **Region-based CNNs**

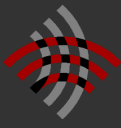

# **Object recognition**

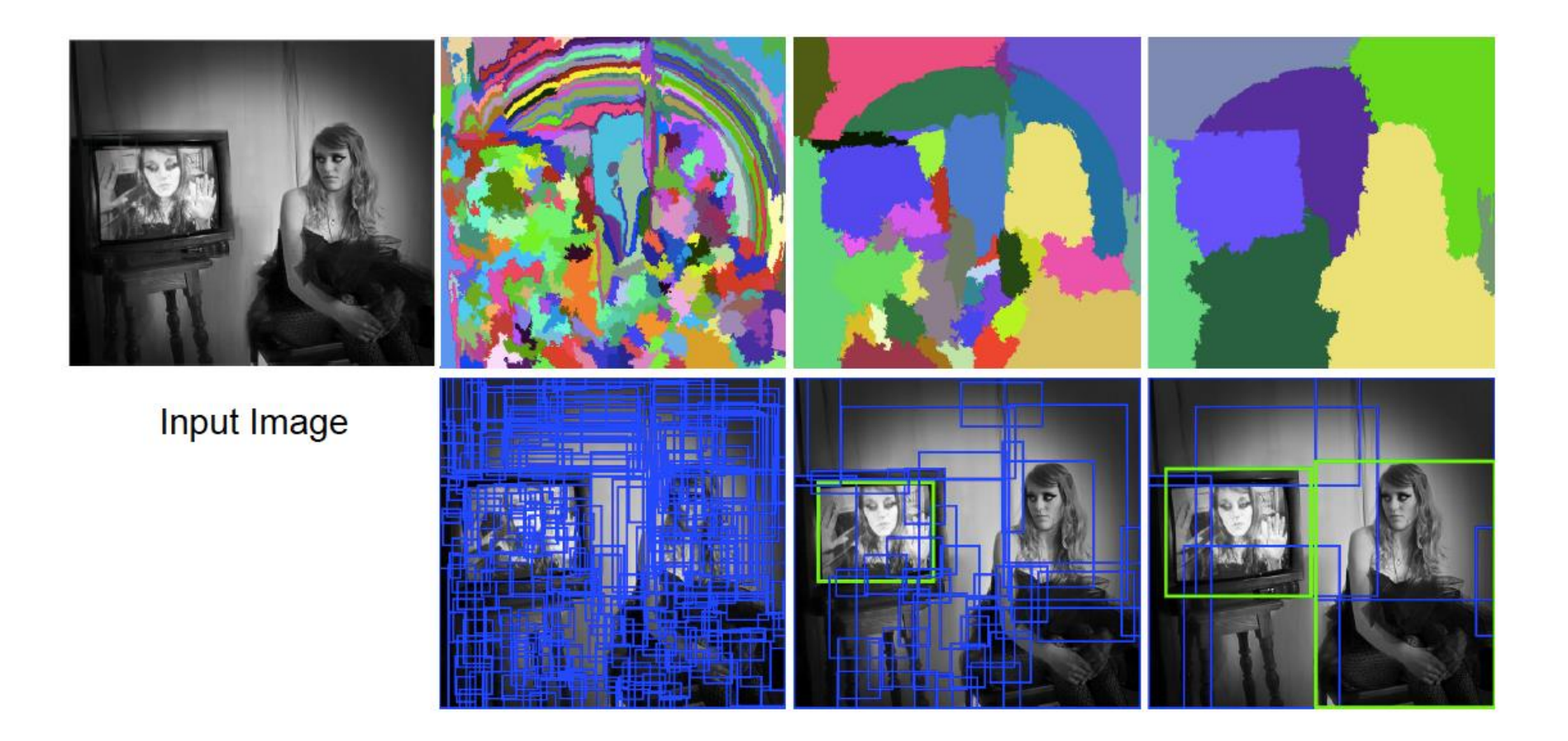

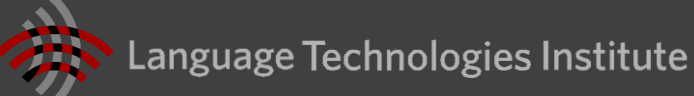

# **Object Detection (and Segmentation)**

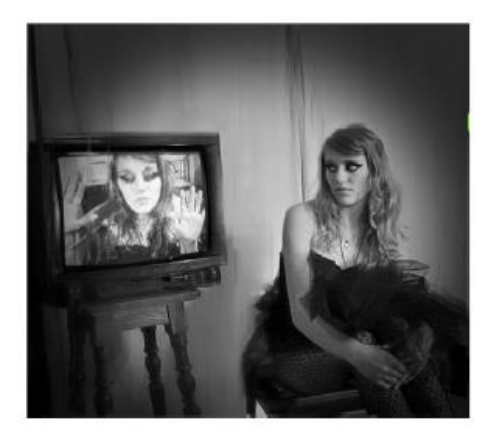

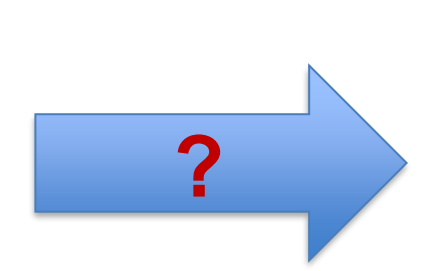

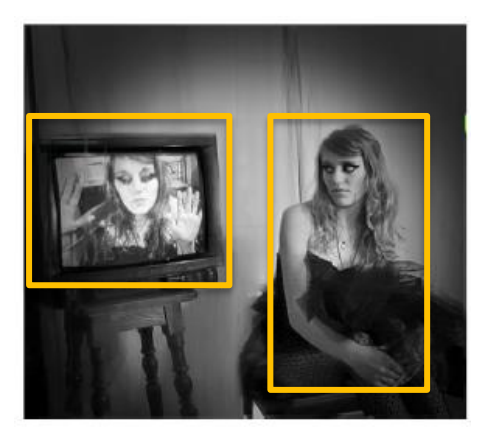

#### Input image **Detected Objects**

#### One option: Sliding window

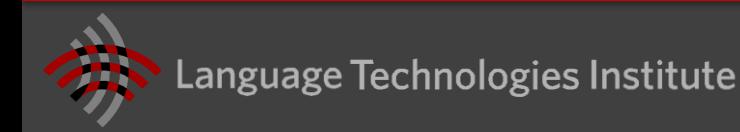

# **Object Detection (and Segmentation)**

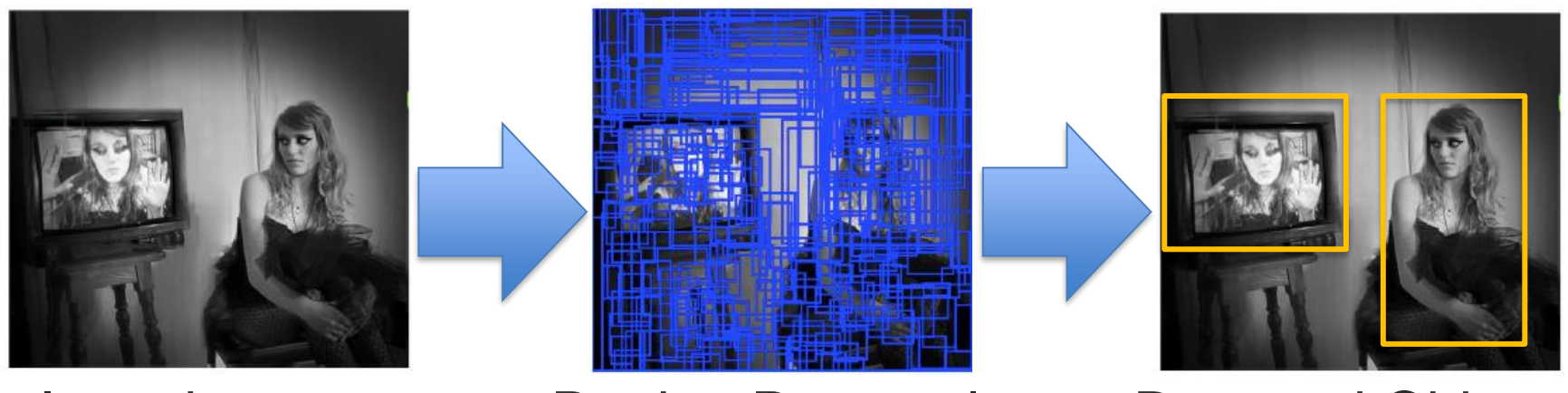

Input image The Region Proposals Detected Objects

A better option: Start by Identifying hundreds of region proposals and then apply our CNN object detector

*How to efficiently identify region proposals?*

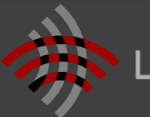

#### **Selective Search** [Uijlings et al., IJCV 2013]

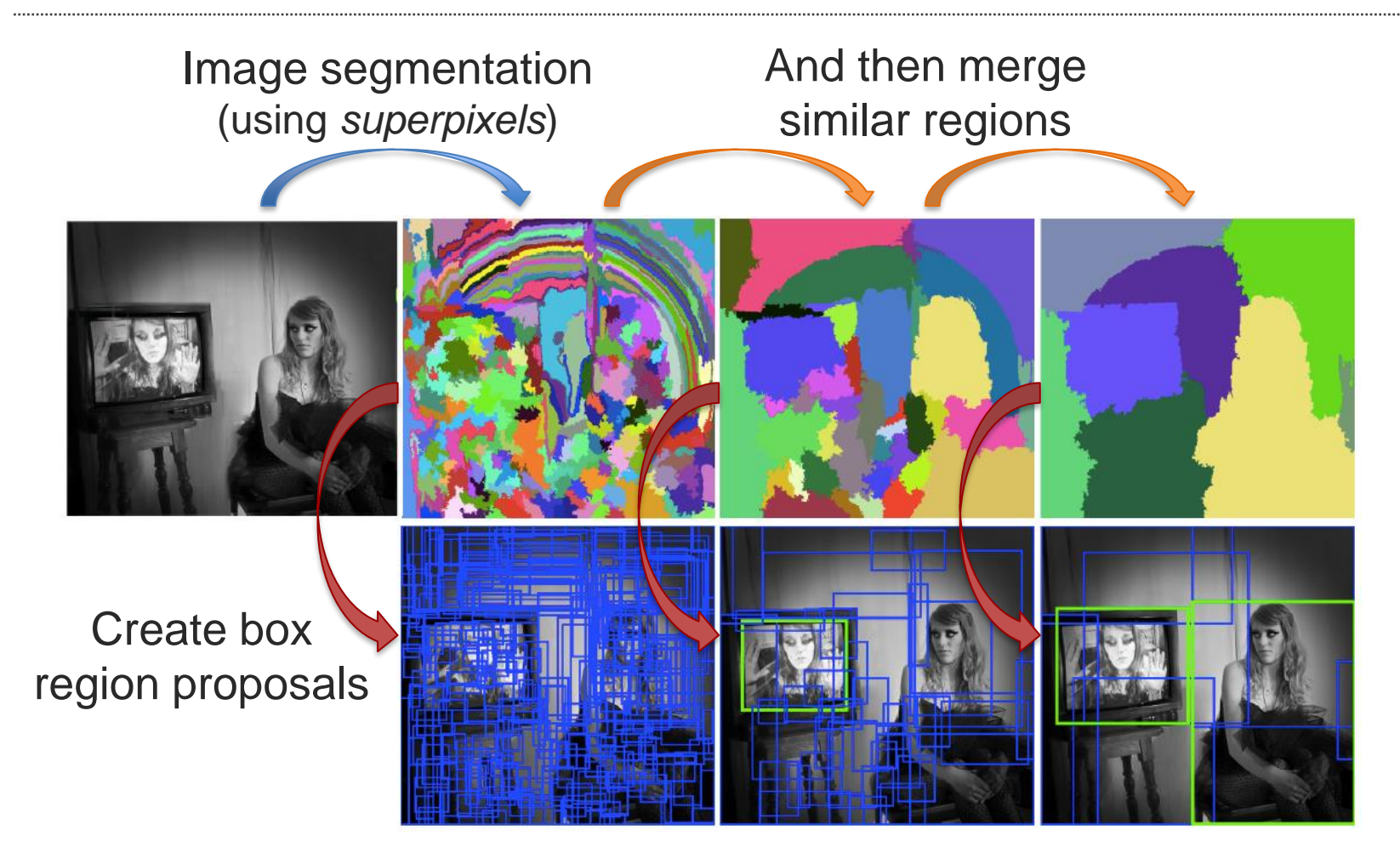

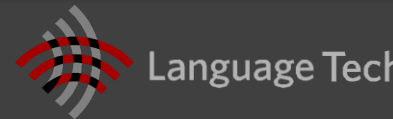

# **R-CNN** [Girshick et al., CVPR 2014]

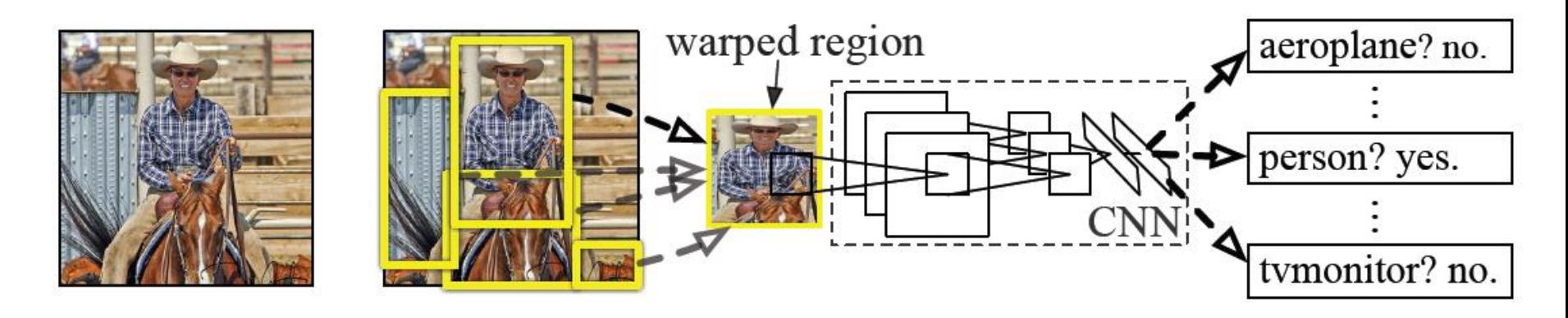

- Select ~2000 region proposals Time consuming!
- Warp each region
- Apply CNN to each region Time consuming!

**Fast R-CNN:** Applies CNN only once, and then extracts regions

**Faster R-CNN:** Region selection on the Conv5 response map

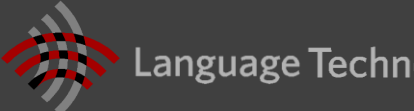

### **Trade-off Between Speed and Accuracy**

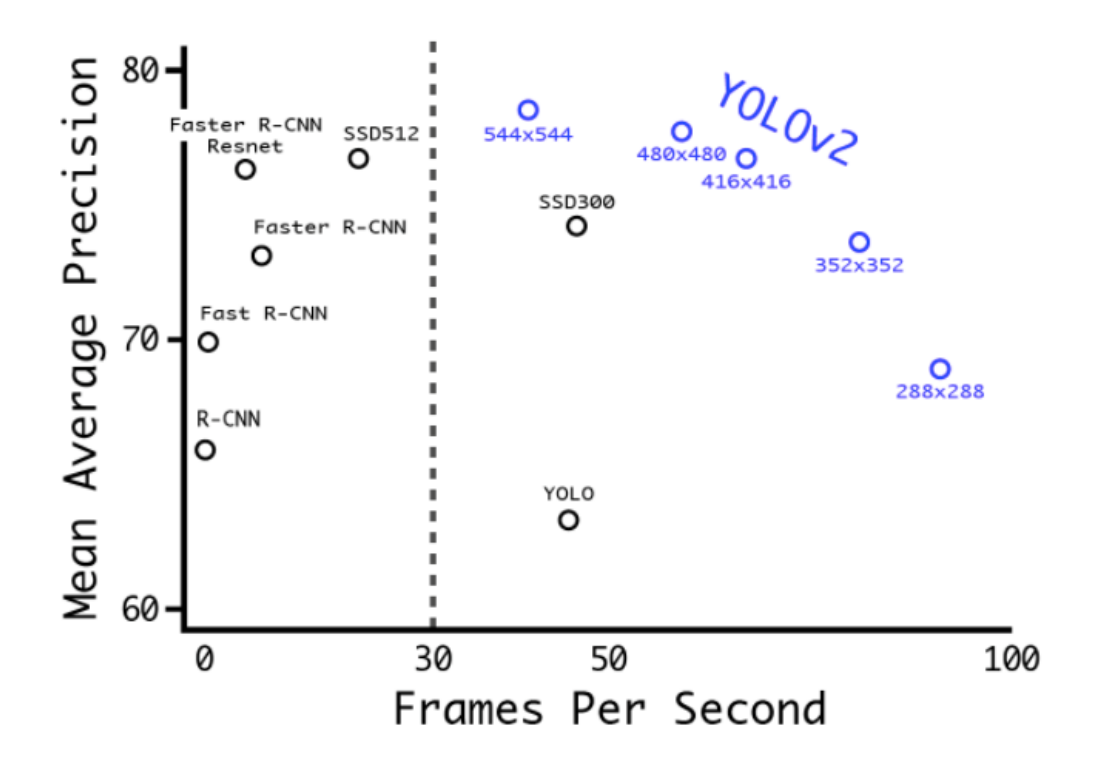

**YOLO**: You Only Look Once (CVPR 2016, 2017) **SSD**: Single Shot MultiBox Detector (ECCV 2016)

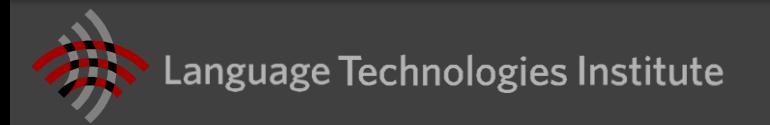

### **Mask R-CNN: Detection and Segmentation**

### (He et al., 2018)

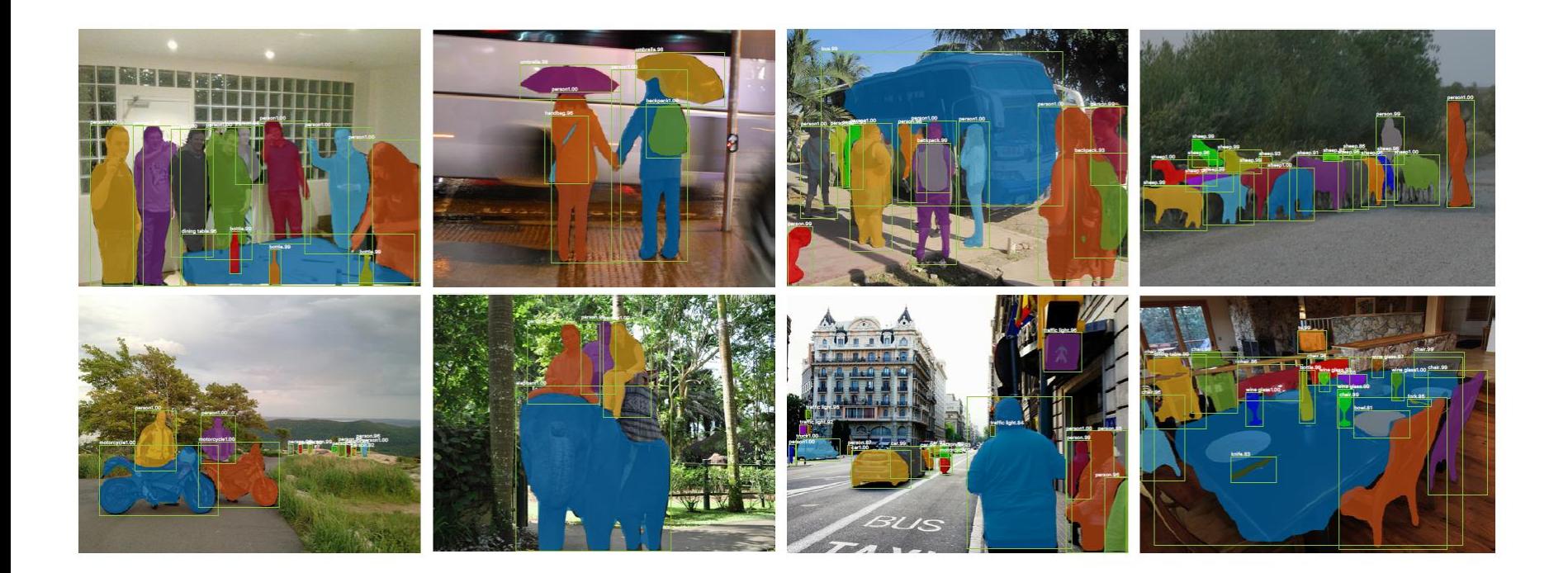

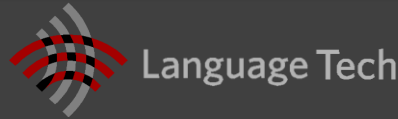

# **Sequential Modeling with Convolutional Networks**

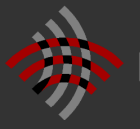

# **Modeling Temporal and Sequential Data**

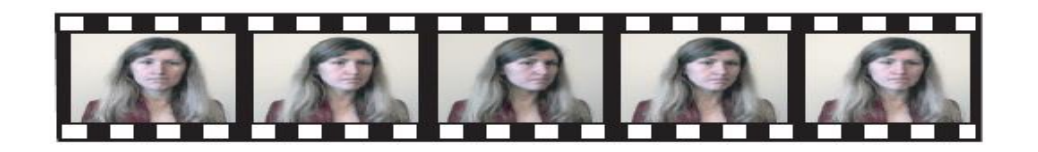

#### How to represent a video sequence?

#### One option: Recurrent Neural Networks (more about this on Thursday)

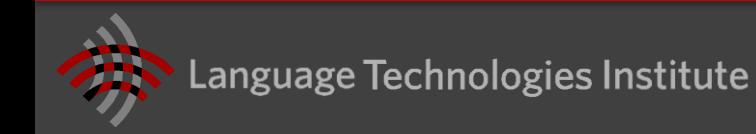

# **3D CNN**

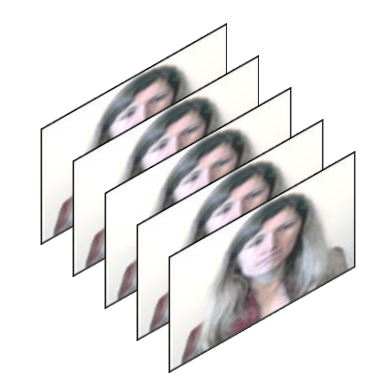

## Input as a 3D tensor (stacking video images)

**3D CNN**

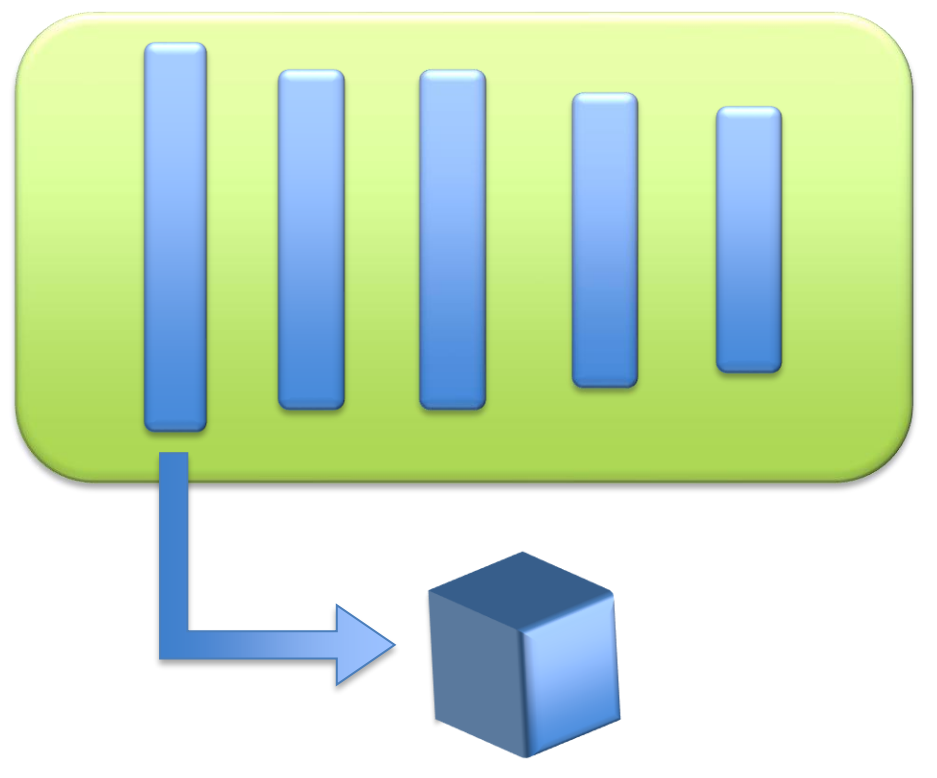

First layer with 3D kernels

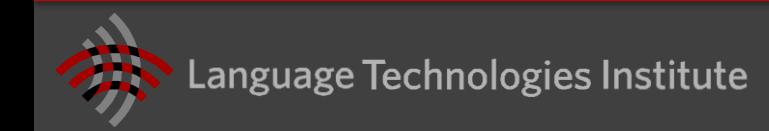

# **Time-Delay Neural Network**

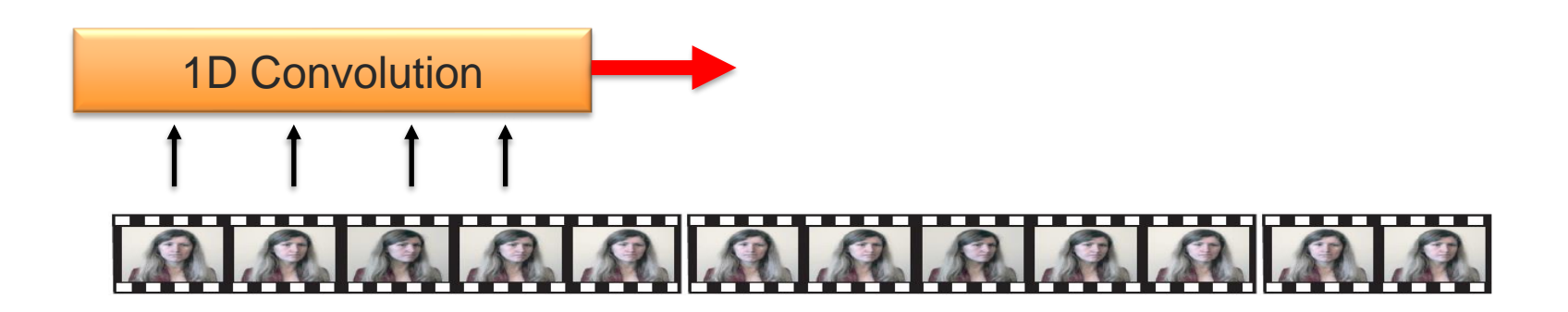

**Alexander Waibel**, Phoneme Recognition Using Time-Delay Neural Networks, SP87-100, Meeting of the Institute of Electrical, Information and Communication Engineers (IEICE), December, 1987,Tokyo, Japan.

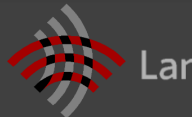

#### **Temporal Convolution Network (TCN)** [Lea et al., CVPR 2017]

#### $Q$  $\Omega$  $\Omega$  $\mathcal{R}$

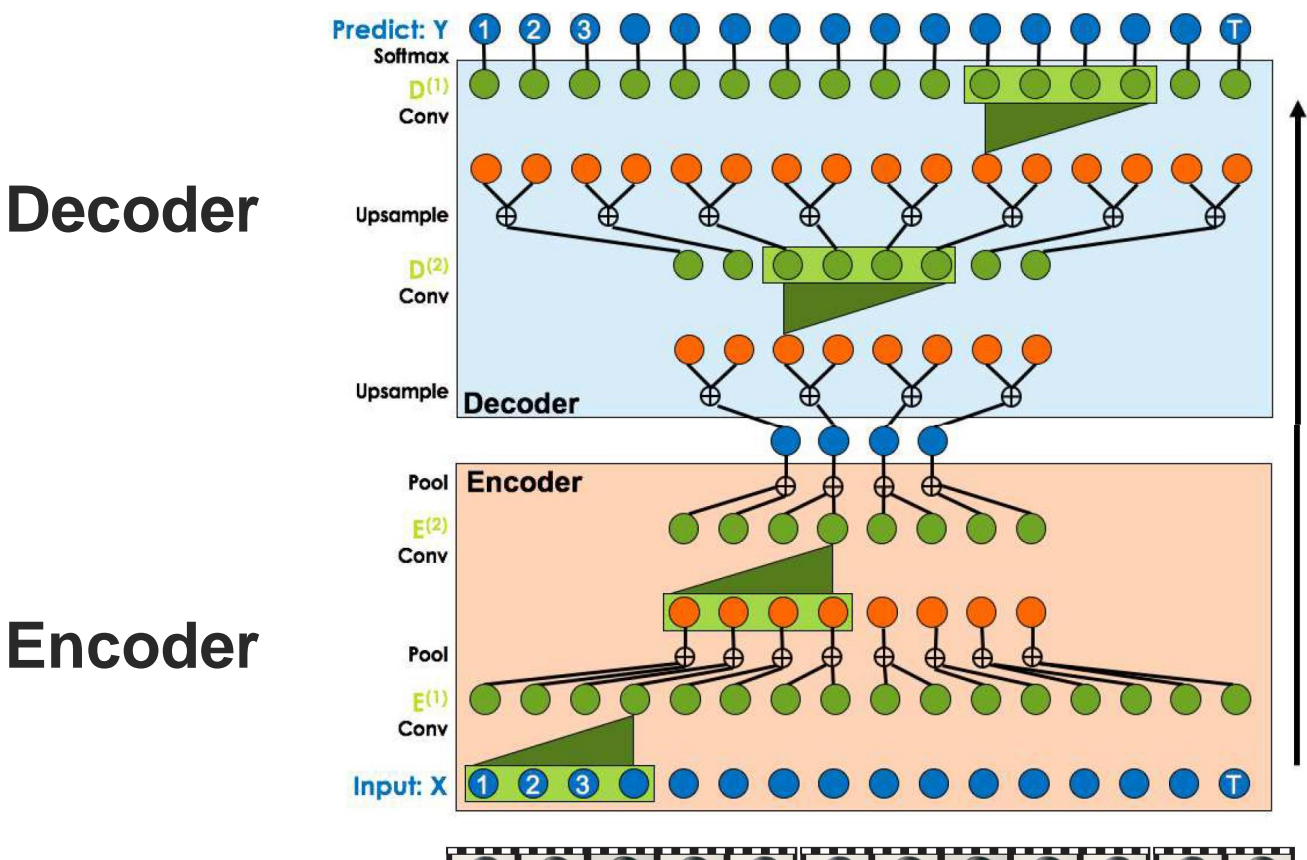

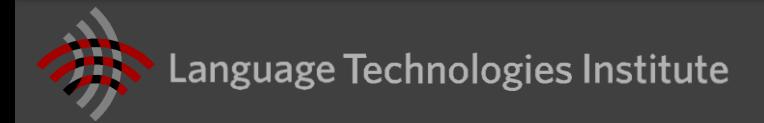

# **Appendix: Tools for Automatic visual behavior analysis**

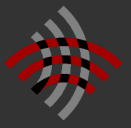

# **Automatic analysis of visual behavior**

- Face detection
- Face tracking
	- Facial landmark detecion
- Head pose
- Eye gaze tracking
- Facial expression analysis
- Body pose tracking

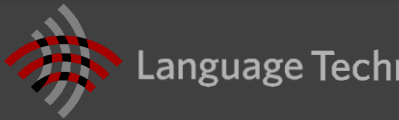

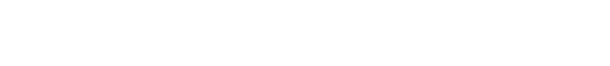

# **Face Detection – Multi-Task CNN** [SPL 2016]

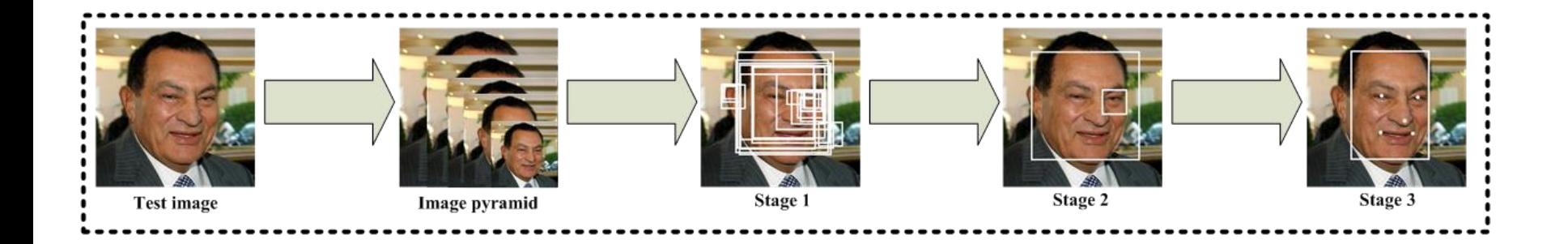

Stage 1: candidate windows are produced through a fast Proposal Network

Stage 2: refine these candidates through a Refinement Network

Stage 3: produces final bounding box and facial landmarks position

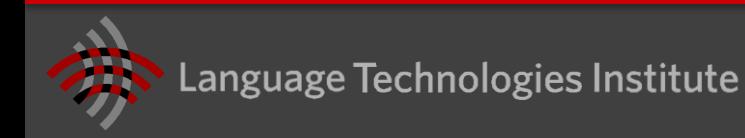

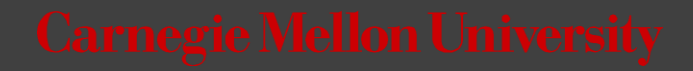

# **Existing software (face detection)**

- **Multi-Task CNN face detector** 
	- [https://kpzhang93.github.io/MTCNN\\_face\\_detection\\_alignment/inde](https://kpzhang93.github.io/MTCNN_face_detection_alignment/index.html) x.html
- OpenCV (Viola-Jones detector)
- dlib  $(HOG + SVM)$ 
	- <http://dlib.net/>
- Tree based model (accurate but very slow)
	- <http://www.ics.uci.edu/~xzhu/face/>
- HeadHunter (accurate but slow)
	- [http://markusmathias.bitbucket.org/2014\\_eccv\\_face\\_detection/](http://markusmathias.bitbucket.org/2014_eccv_face_detection/)
- NPD
	- <http://www.cbsr.ia.ac.cn/users/scliao/projects/npdface/>

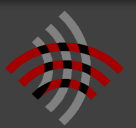

# **Facial Landmarks: Constrained Local Neural Field**

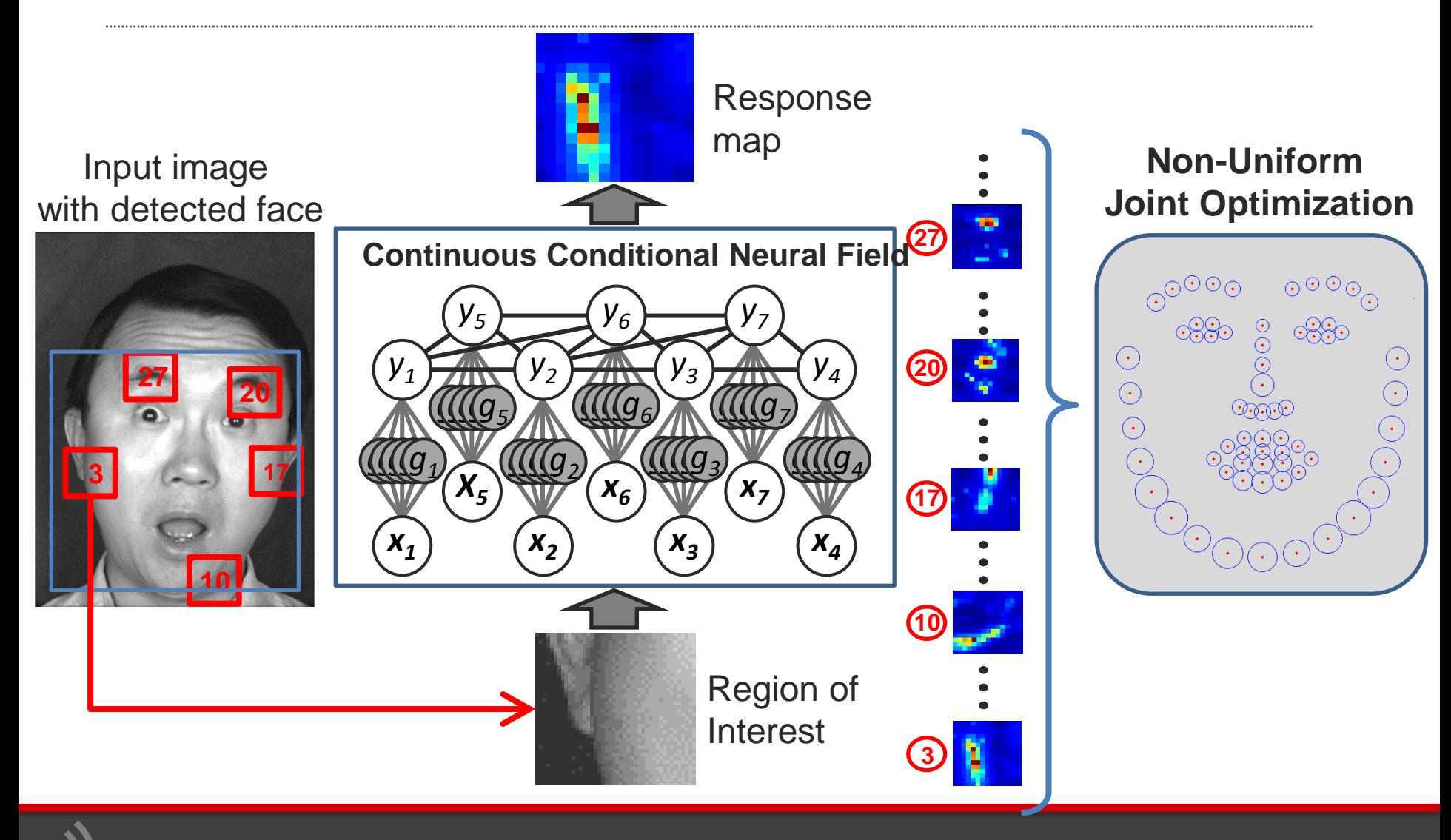

# **Existing software (facial landmarks)**

- **OpenFace: facial features** 
	- <https://github.com/TadasBaltrusaitis/OpenFace>
- Chehra face tracking
	- <https://sites.google.com/site/chehrahome/>
- Menpo project (good AAM, CLM learning tool)
	- http://www.menpo.org/
- IntraFace: Facial attributes, facial expression analysis
	- <http://www.humansensing.cs.cmu.edu/intraface/>
- OKAO Vision: Gaze estimation, facial expression
	- http://www.omron.com/ecb/products/mobile/okao03.html (Commercial software)
- VisageSDK
	- <http://www.visagetechnologies.com/products/visagesdk/>
	- (Commercial software)

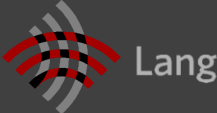
## **Facial expression analysis**

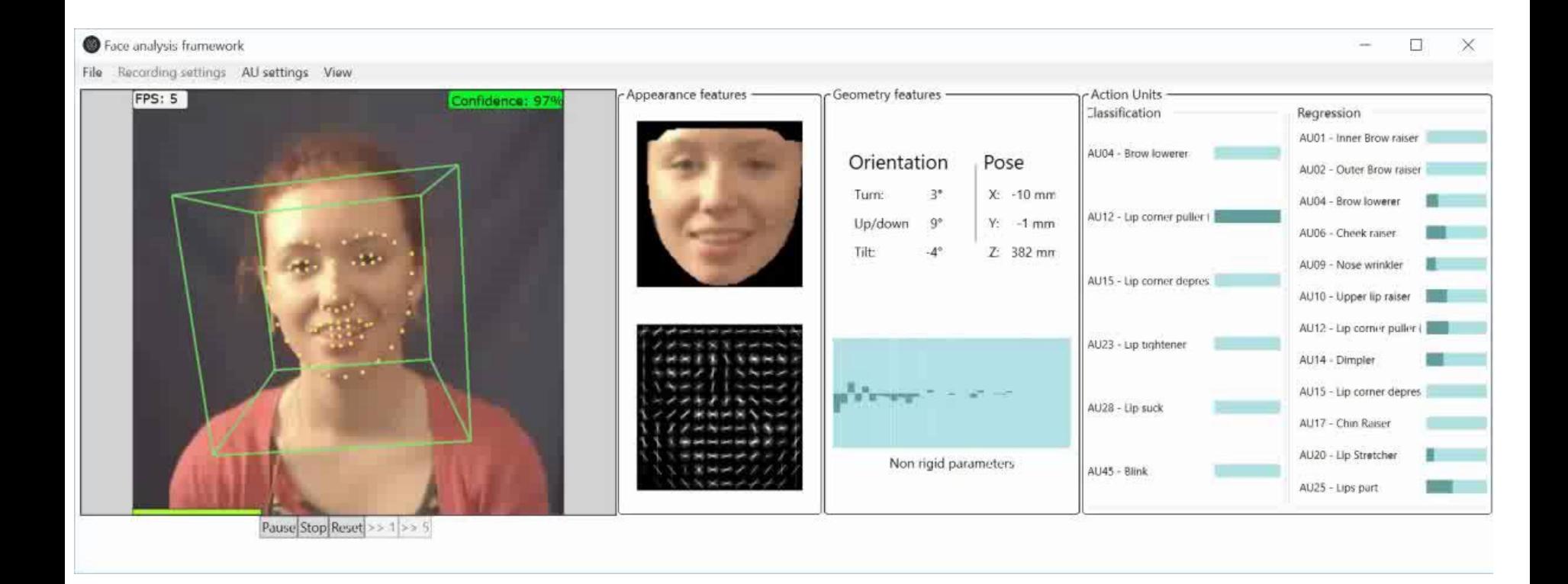

[**OpenFace: an open source facial behavior analysis toolkit**, T. Baltrušaitis et al., 2016]

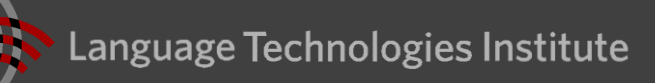

# **Existing Software (expression analysis)**

- OpenFace: Action Units
	- **E** <https://github.com/TadasBaltrusaitis/OpenFace>
- Shore: facial tracking, smile detection, age and gender detection
	- <http://www.iis.fraunhofer.de/en/bf/bsy/fue/isyst/detektion/>
- FACET/CERT (Emotient API): Facial expression recognition
	- [http://imotionsglobal.com/software/add-on-modules/attention-tool](http://imotionsglobal.com/software/add-on-modules/attention-tool-facet-module-facial-action-coding-system-facs/)facet-module-facial-action-coding-system-facs/ (Commercial software)
- Affdex
	- <http://www.affectiva.com/solutions/apis-sdks/>
	- (commercial software)

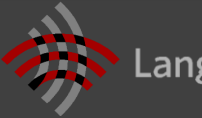

#### **Gaze Estimation – Eye, Head and Body**

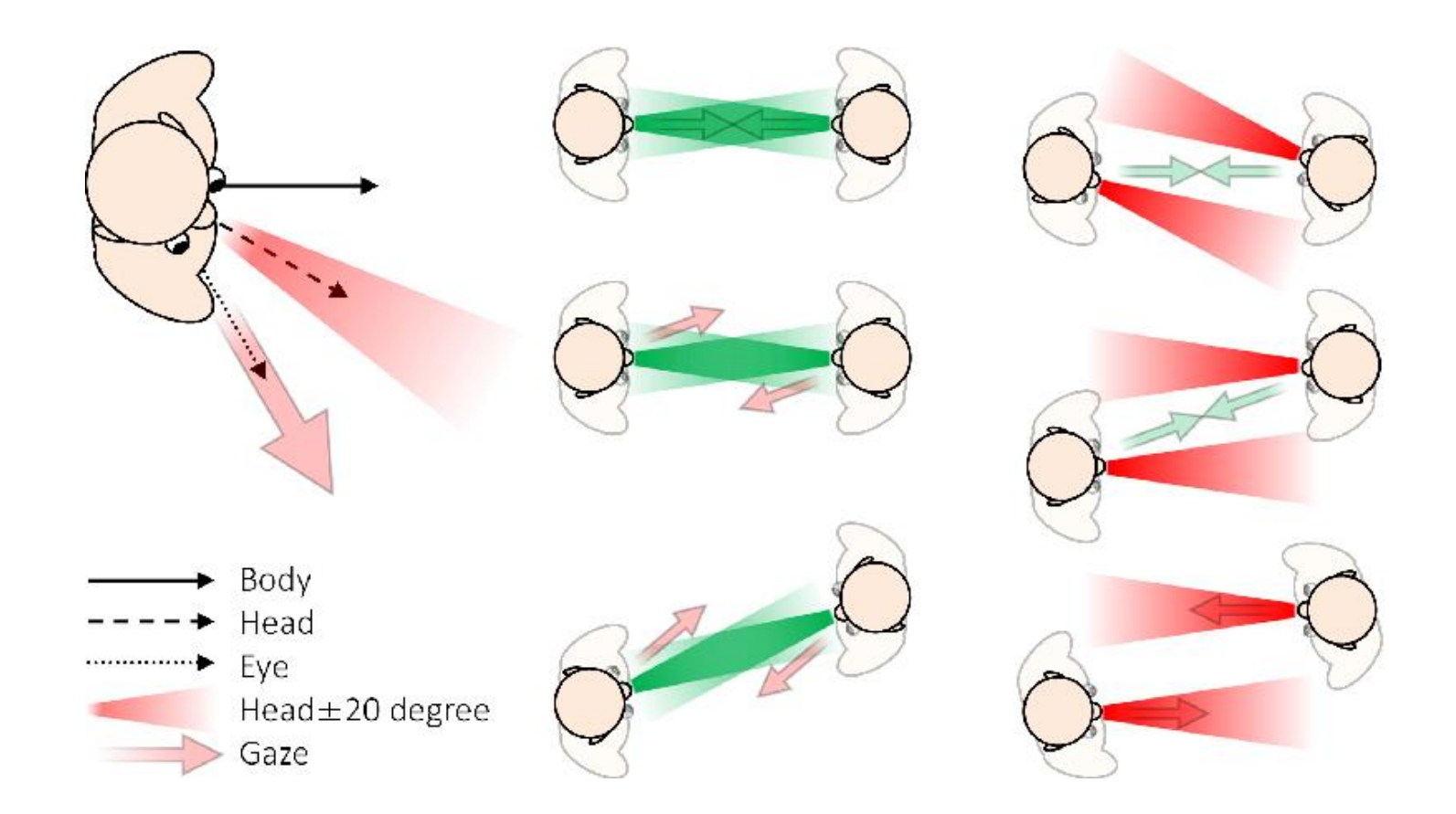

Image from Hachisu et al (2018). FaceLooks: A Smart Headband for Signaling Face-to-Face Behavior. *Sensors*.

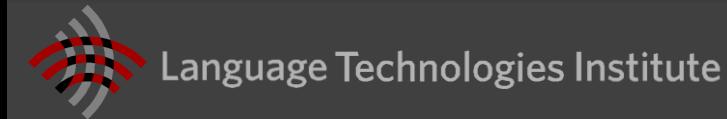

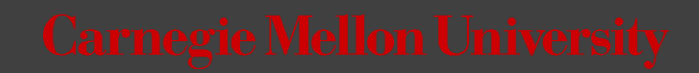

# **Existing Software (head gaze)**

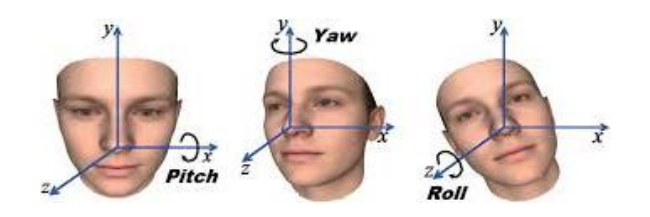

- **OpenFace** 
	- <https://github.com/TadasBaltrusaitis/OpenFace>
- $\blacksquare$  Chehra face tracking
	- <https://sites.google.com/site/chehrahome/>
- Watson: head pose estimation
	- <http://sourceforge.net/projects/watson/>
- Random forests
	- [http://www.vision.ee.ethz.ch/~gfanelli/head\\_pose/head\\_forest.html](http://www.vision.ee.ethz.ch/~gfanelli/head_pose/head_forest.html)
	- (requires a Kinect)
- IntraFace
	- <http://www.humansensing.cs.cmu.edu/intraface/>

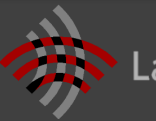

## **Existing Software (eye gaze)**

- OpenFace: gaze from a webcam
	- **<https://github.com/TadasBaltrusaitis/OpenFace>**
- **EyeAPI: eye pupil detection** 
	- <http://staff.science.uva.nl/~rvalenti/>
- EyeTab
	- [https://www.cl.cam.ac.uk/research/rainbow/projects/eyet](https://www.cl.cam.ac.uk/research/rainbow/projects/eyetab/) ab/
- OKAO Vision: Gaze estimation, facial expression
	- [http://www.omron.com/ecb/products/mobile/okao03.html](http://www.omron.com/r_d/coretech/vision/okao.html) (Commercial software)

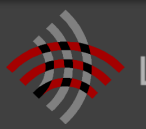

Language Technologies Institute

#### **Articulated Body Tracking: OpenPose**

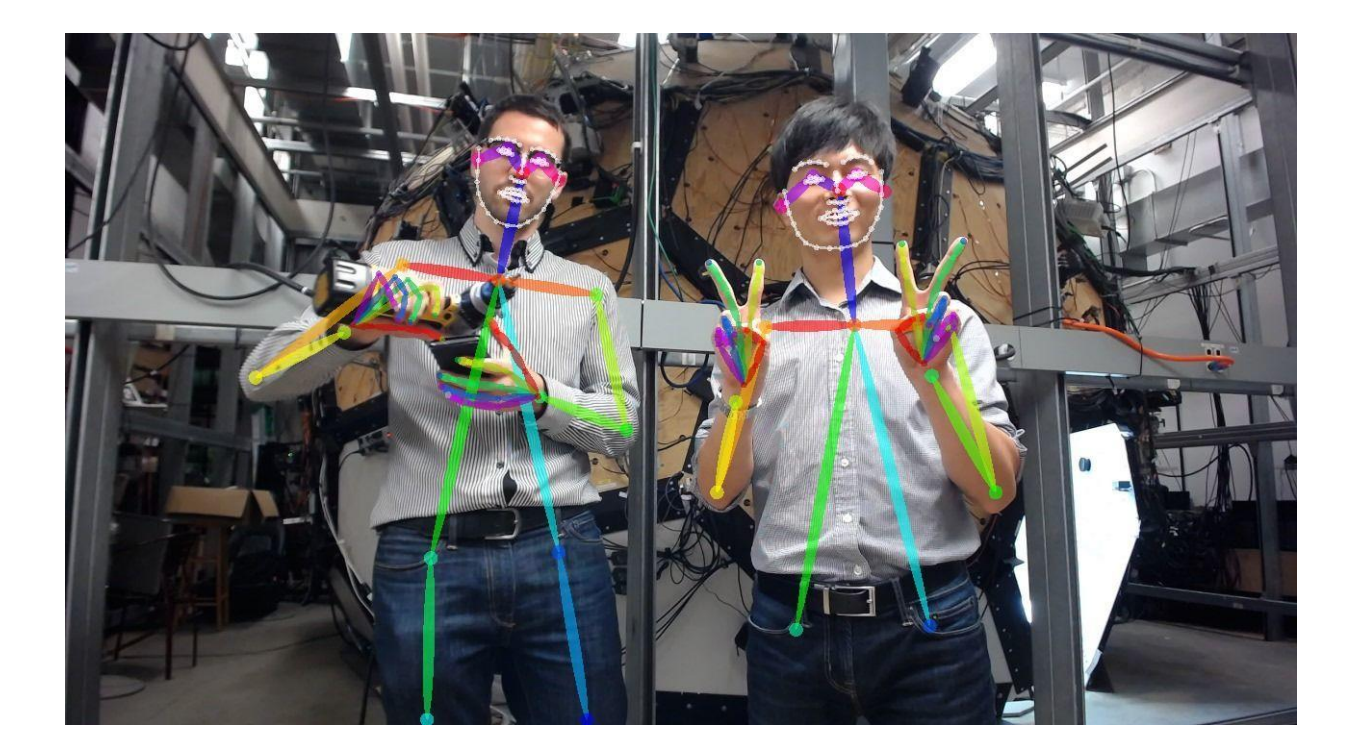

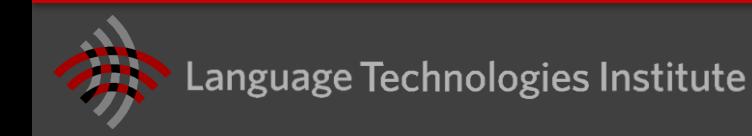

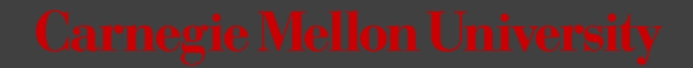

# **Existing Software (body tracking)**

## ■ OpenPose

- **Intres://github.com/CMU-Perceptual-Computing-**Lab/openpose
- Microsoft Kinect
	- <http://www.microsoft.com/en-us/kinectforwindows/>
- OpenNI
	- **<u><http://openni.org/></u>**
- Convolutional Pose Machines
	- [https://github.com/shihenw/convolutional-pose-machines](https://github.com/shihenw/convolutional-pose-machines-release)release

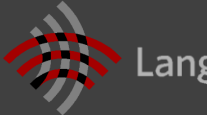

### **Visual Descriptors**

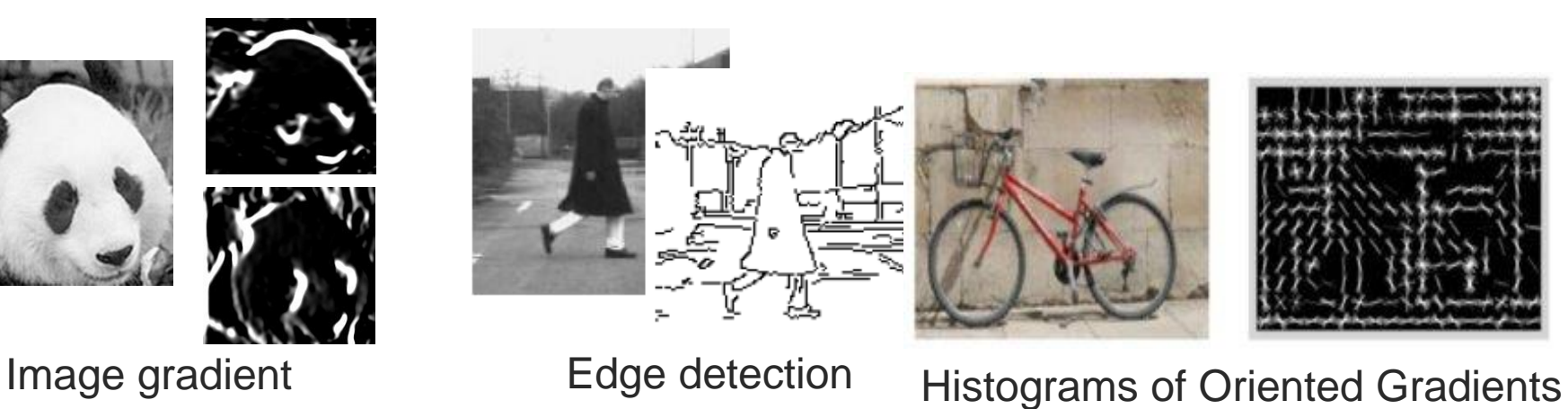

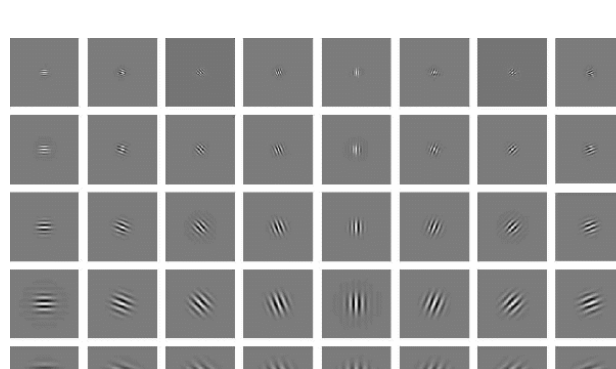

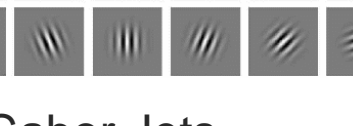

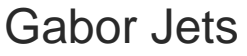

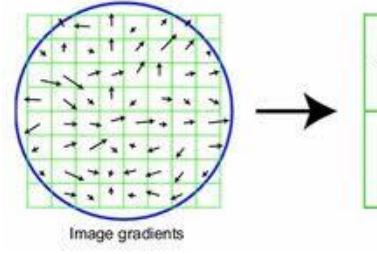

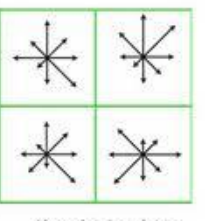

Keypoint descriptor

SIFT descriptors

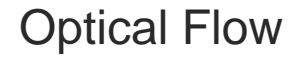

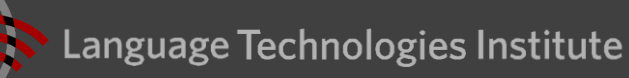

## **Existing Software (visual descriptors)**

- OpenCV: optical flow, gradient, Haar filters…
- SIFT descriptors
	- <http://blogs.oregonstate.edu/hess/code/sift/>
- $\blacksquare$  dlib HoG
	- <http://dlib.net/>
- OpenFace: Aligned HoG for faces
	- **E** <https://github.com/TadasBaltrusaitis/CLM-framework>

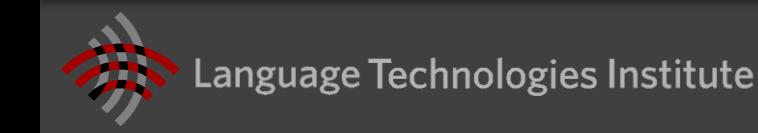

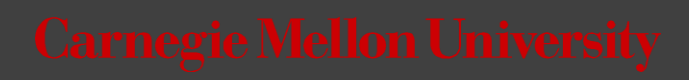